## LleSocial

## **ALTERAÇÕES EFETUADAS NOS LEIAUTES, TABELAS E REGRAS DE VALIDAÇÃO**

**De: eSocial versão 2.5 (consolidada até NT 19/2020) Para: eSocial versão S-1.0**

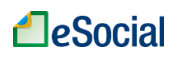

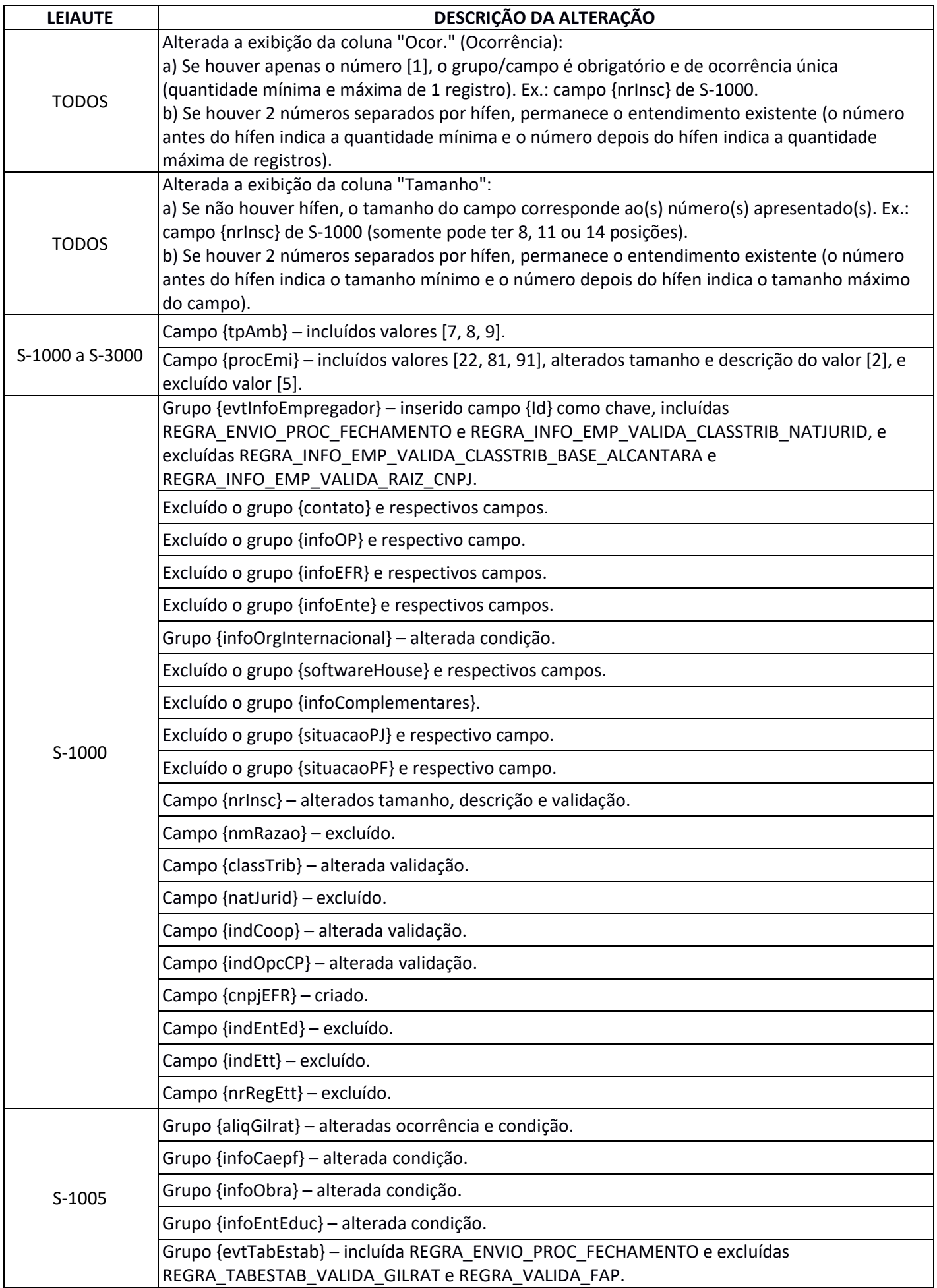

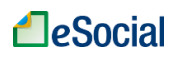

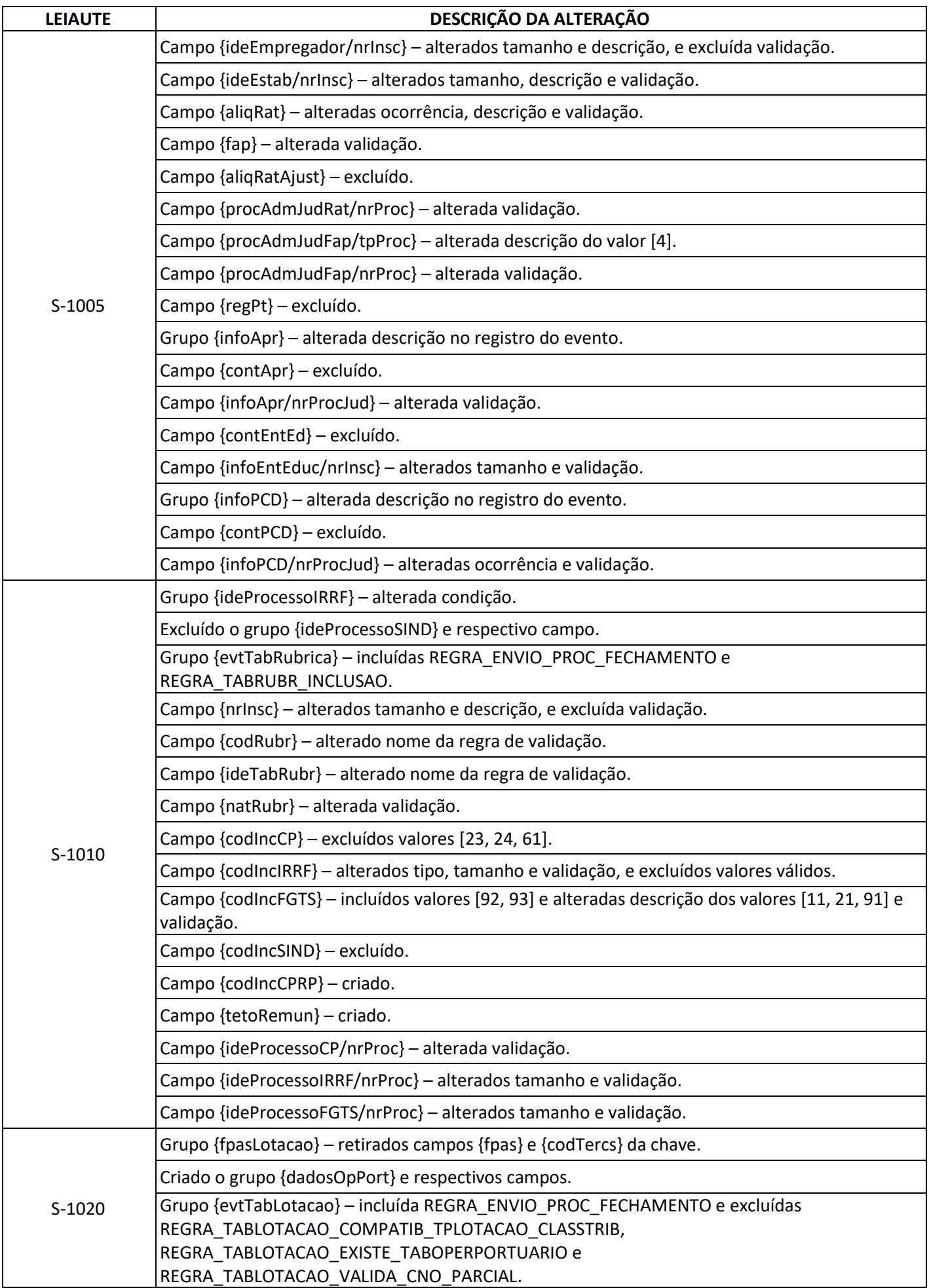

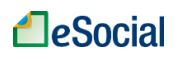

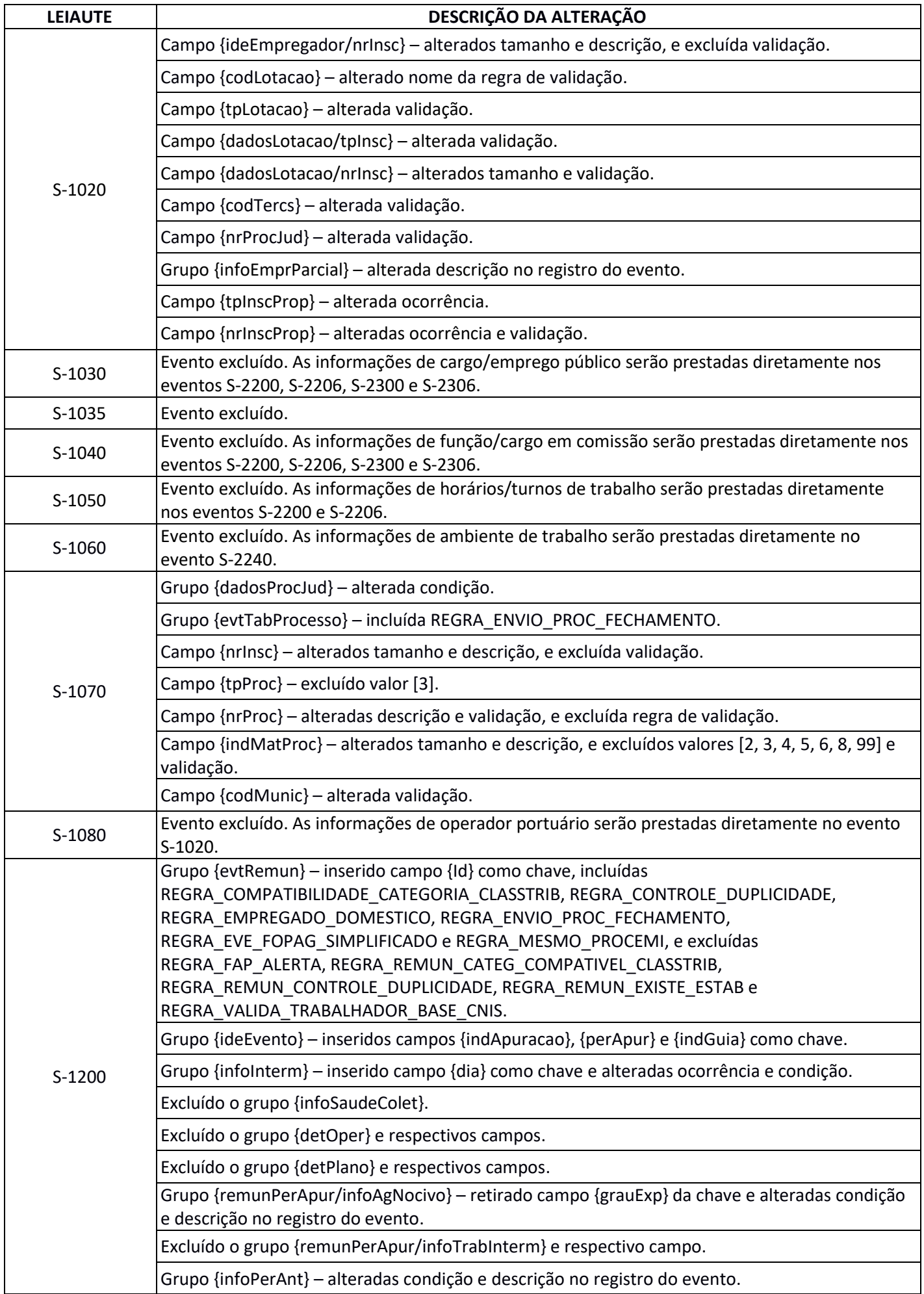

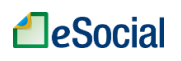

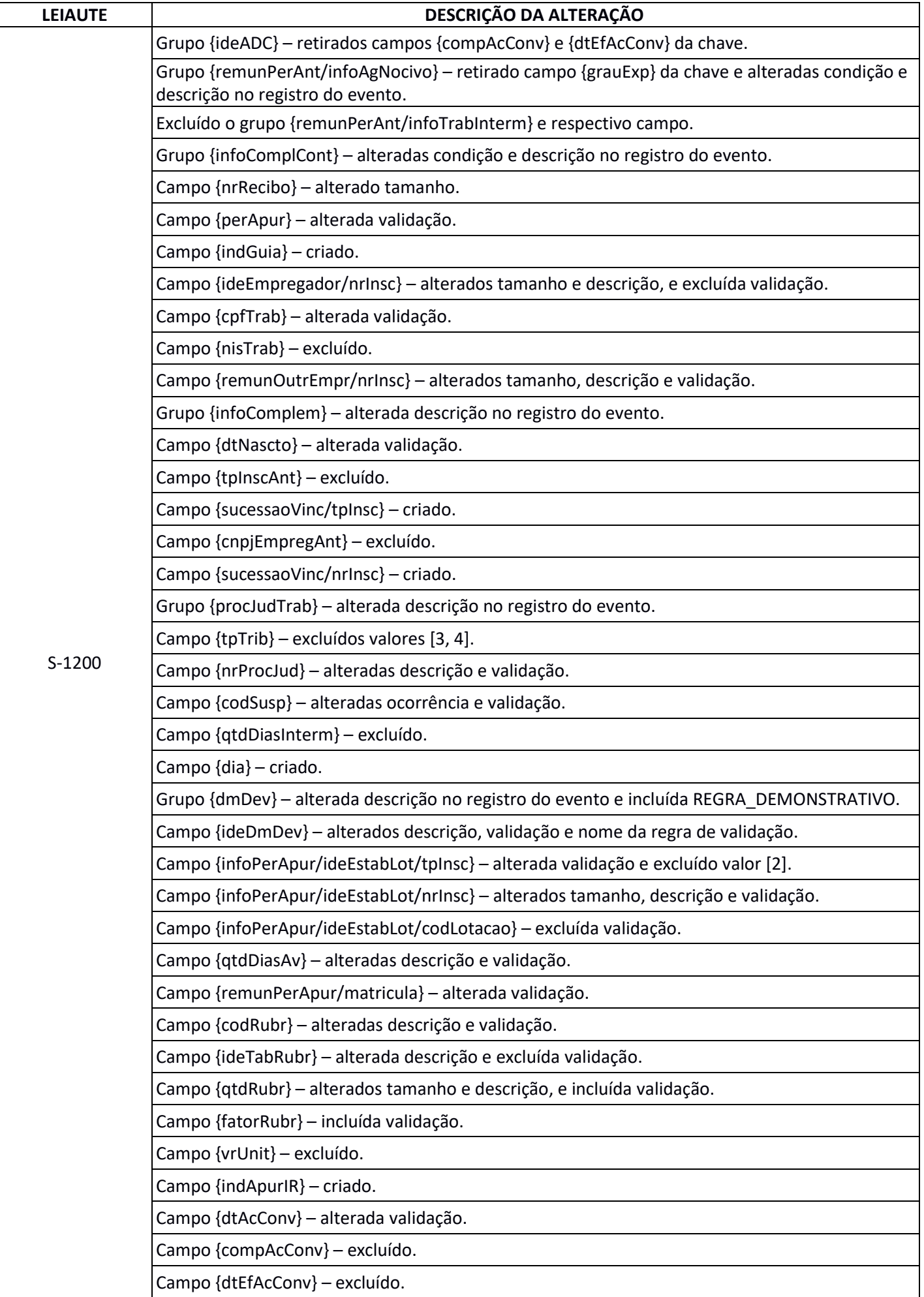

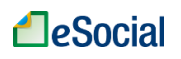

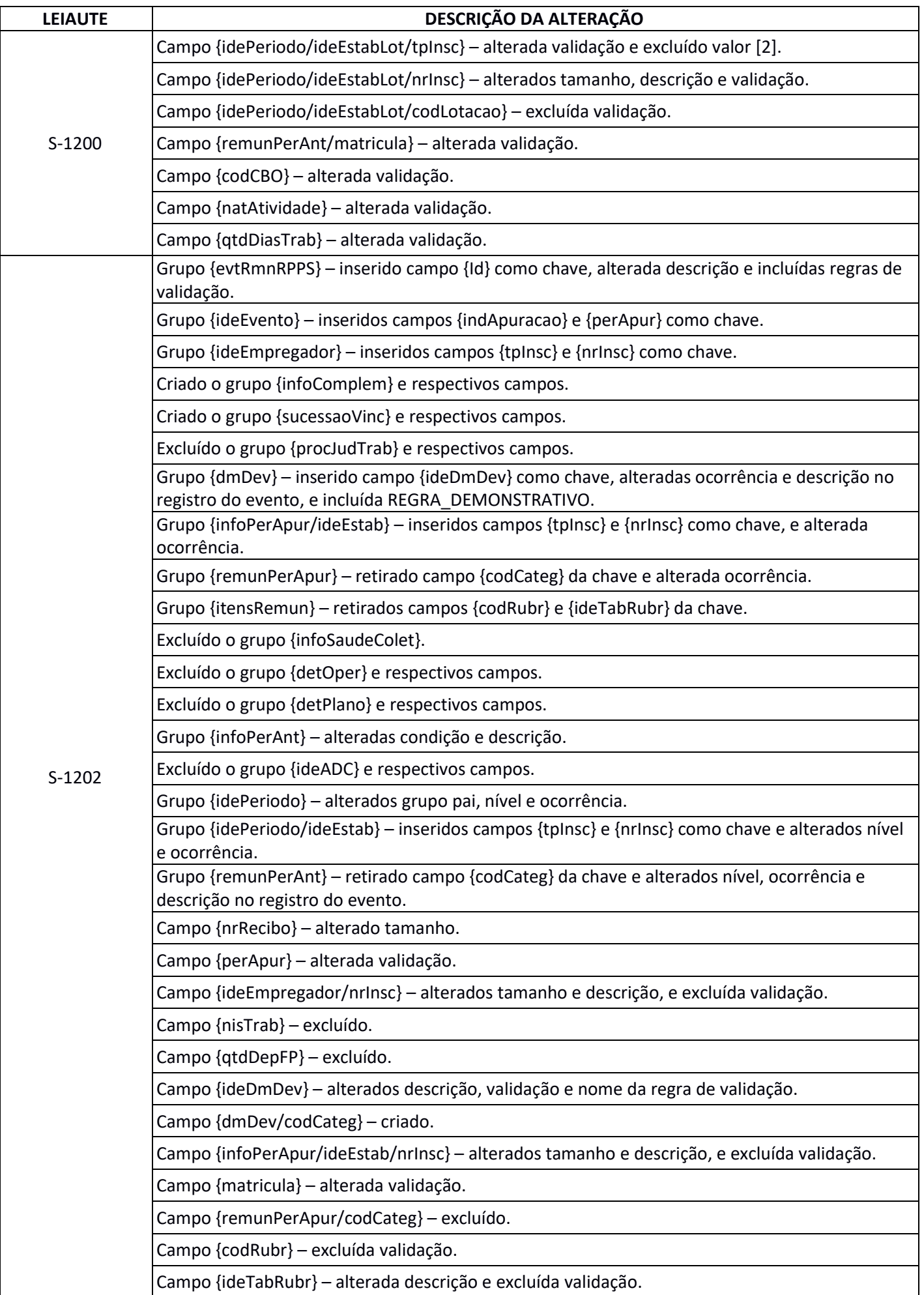

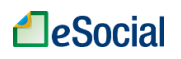

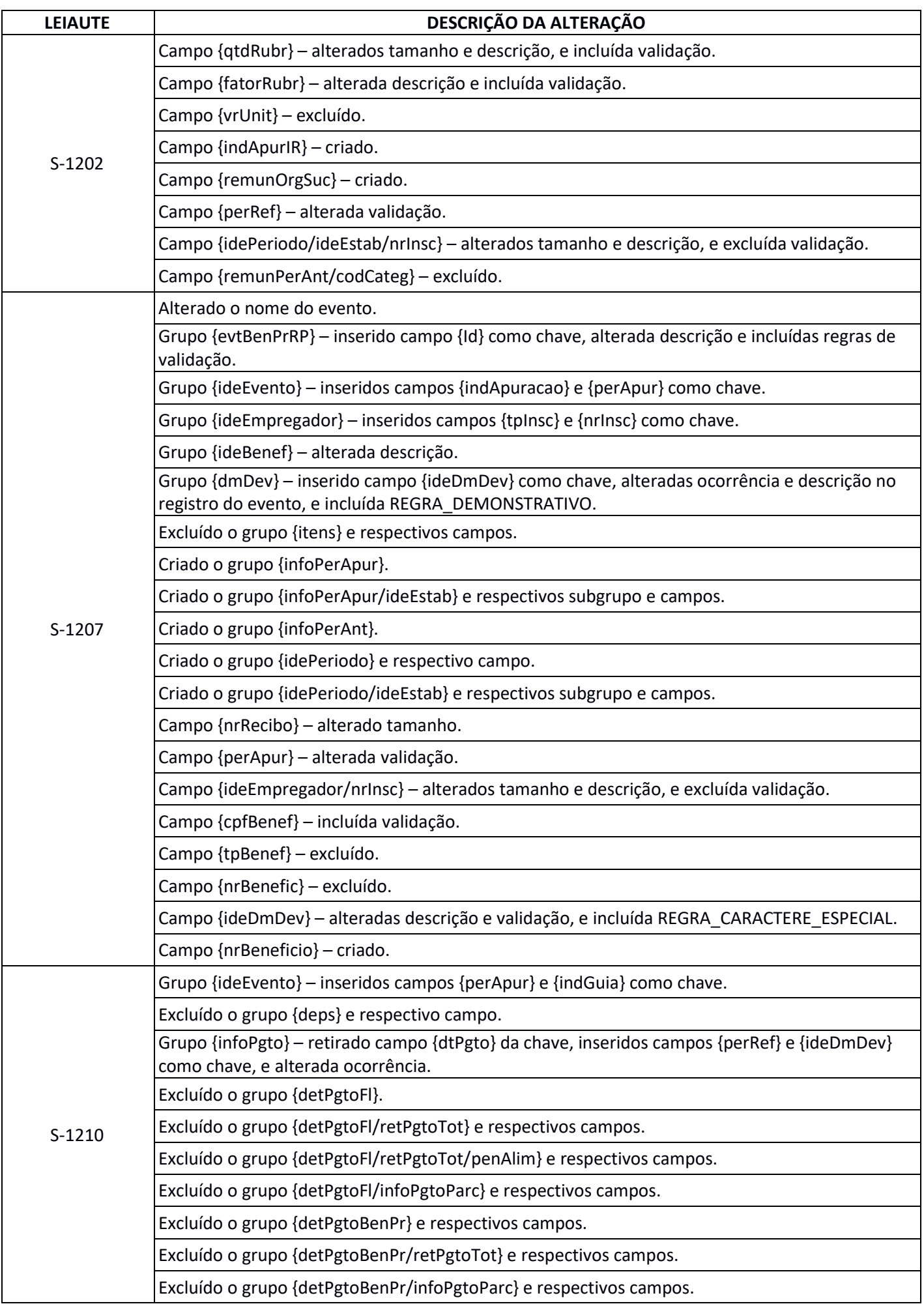

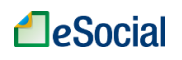

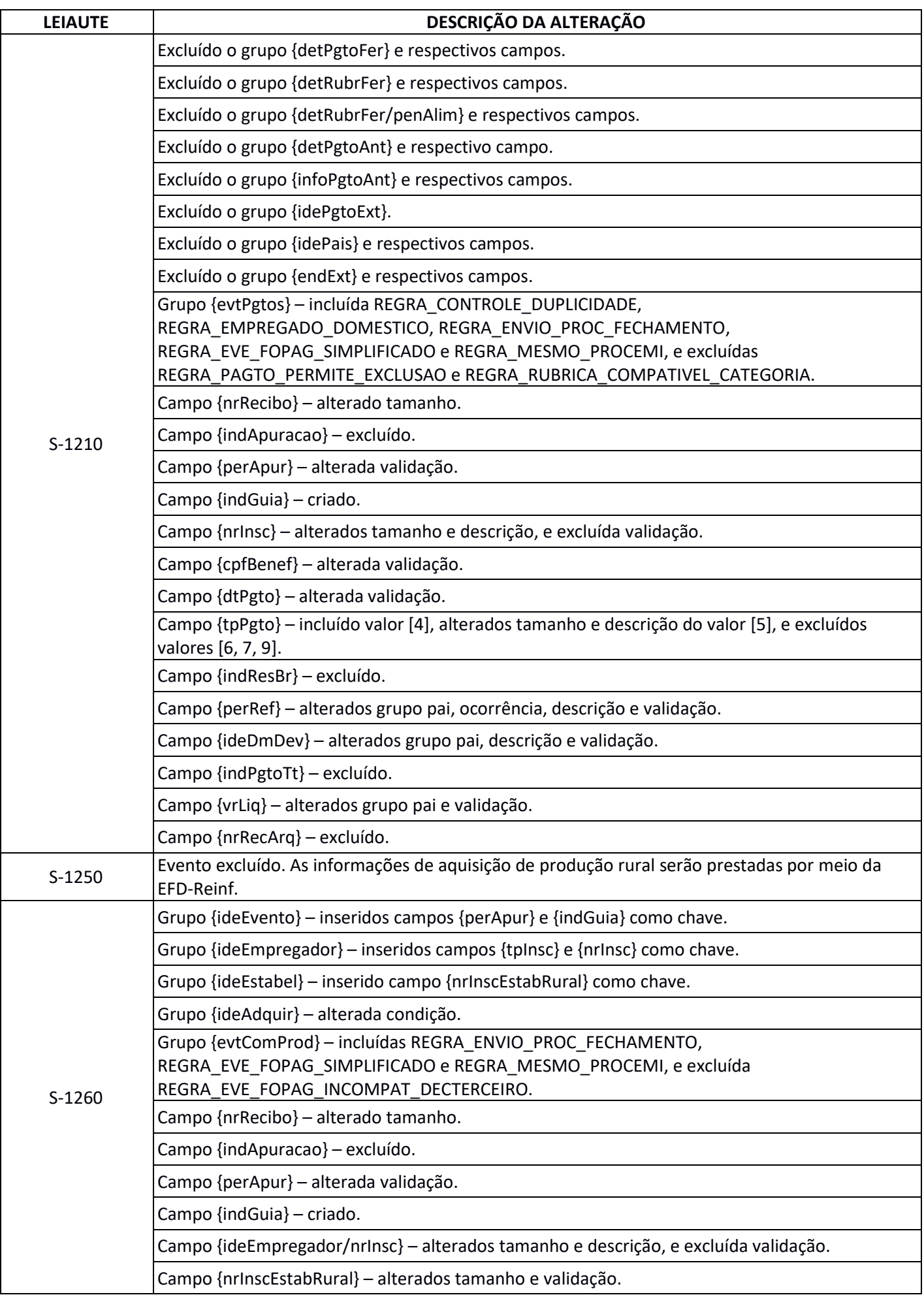

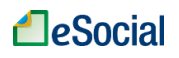

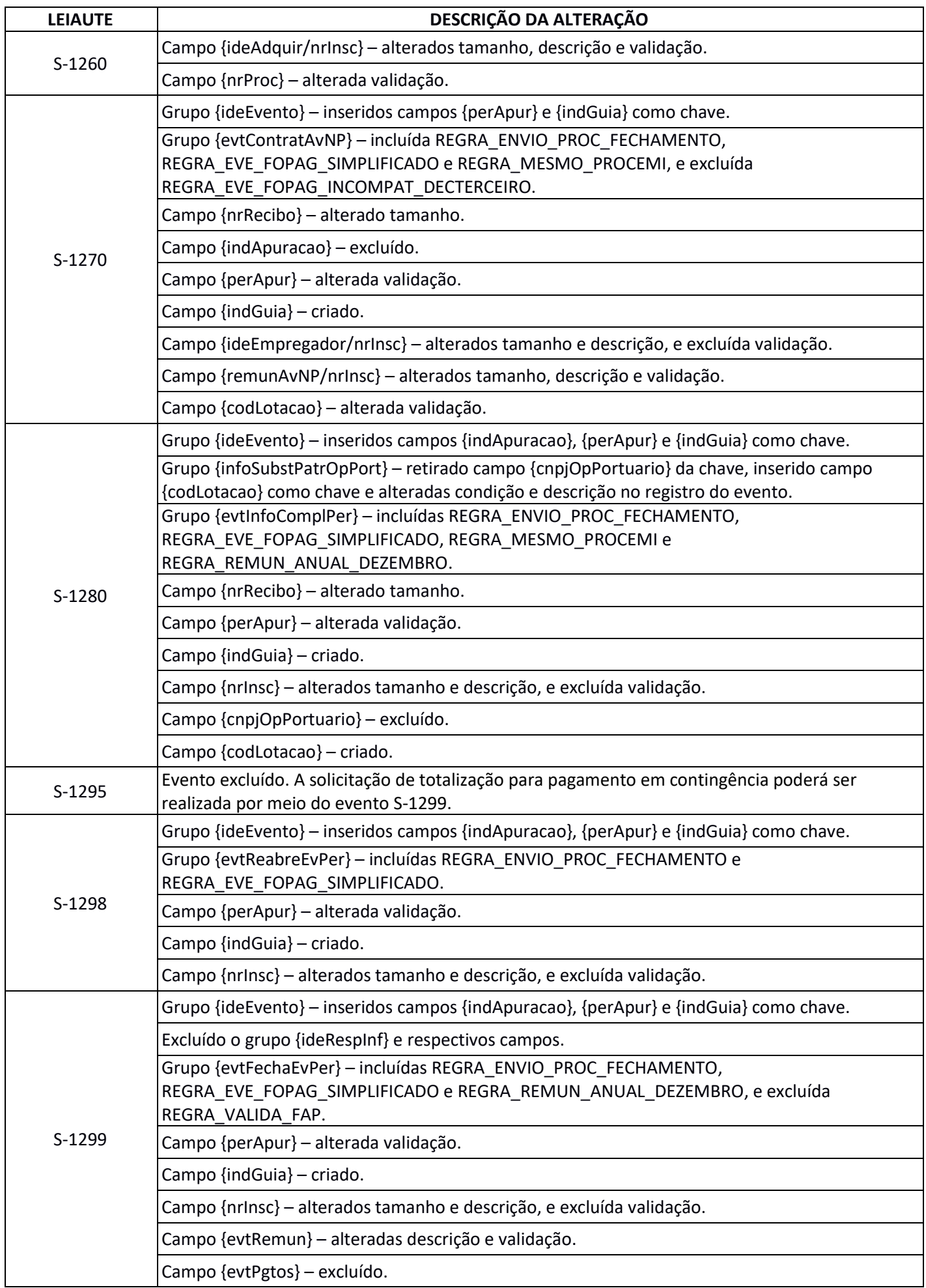

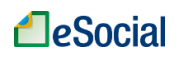

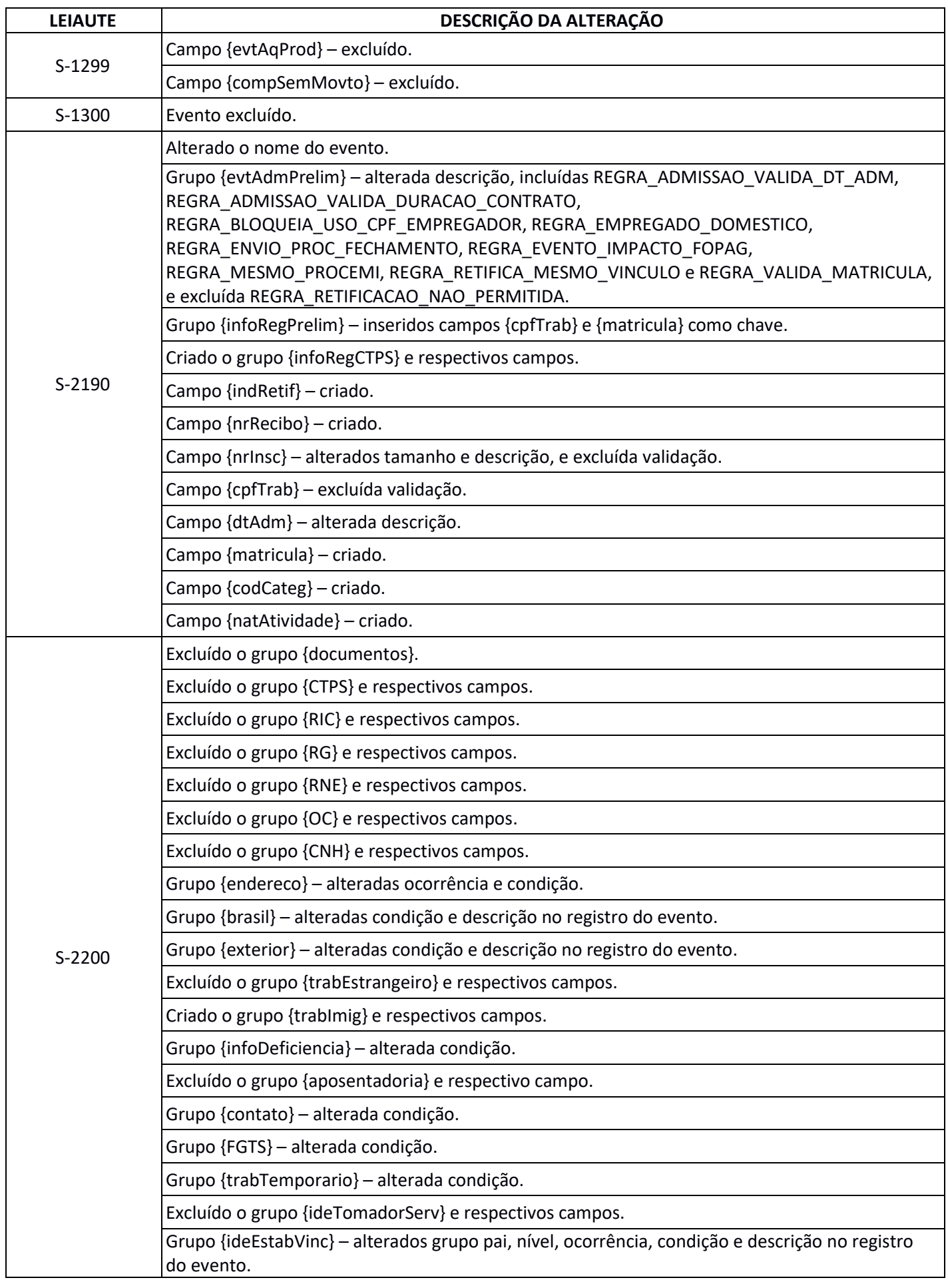

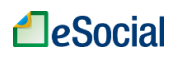

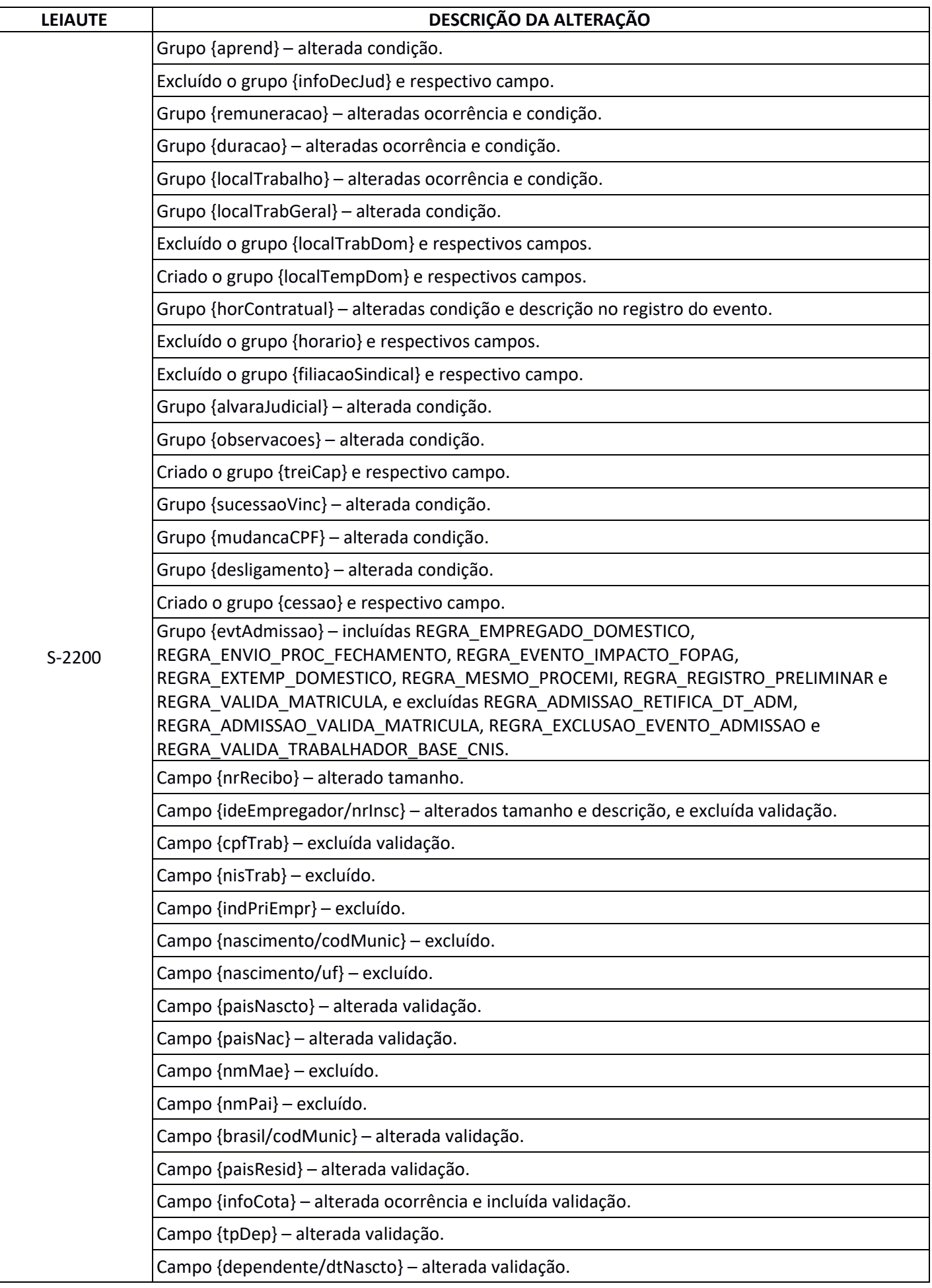

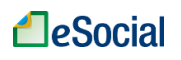

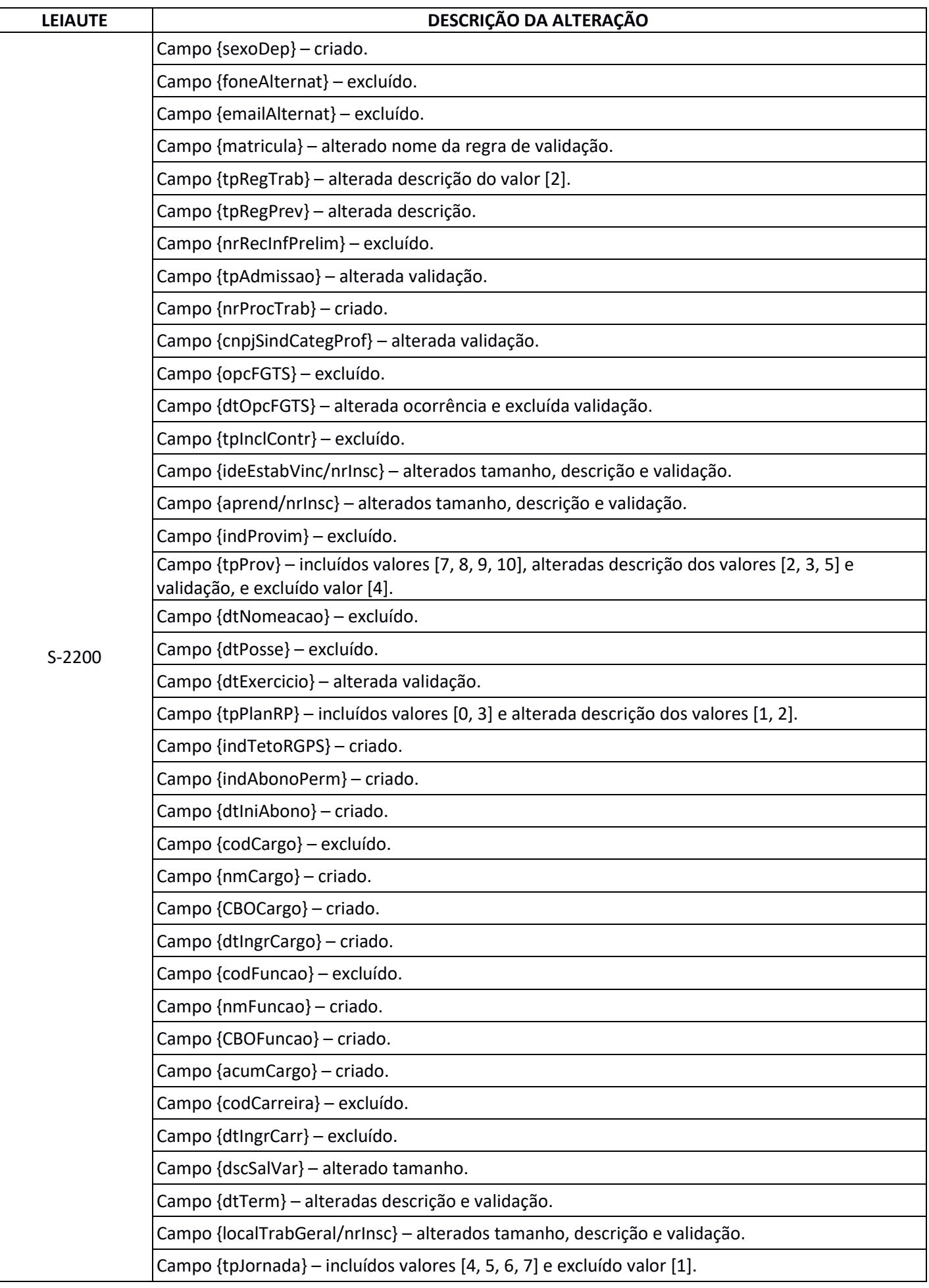

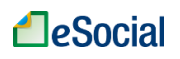

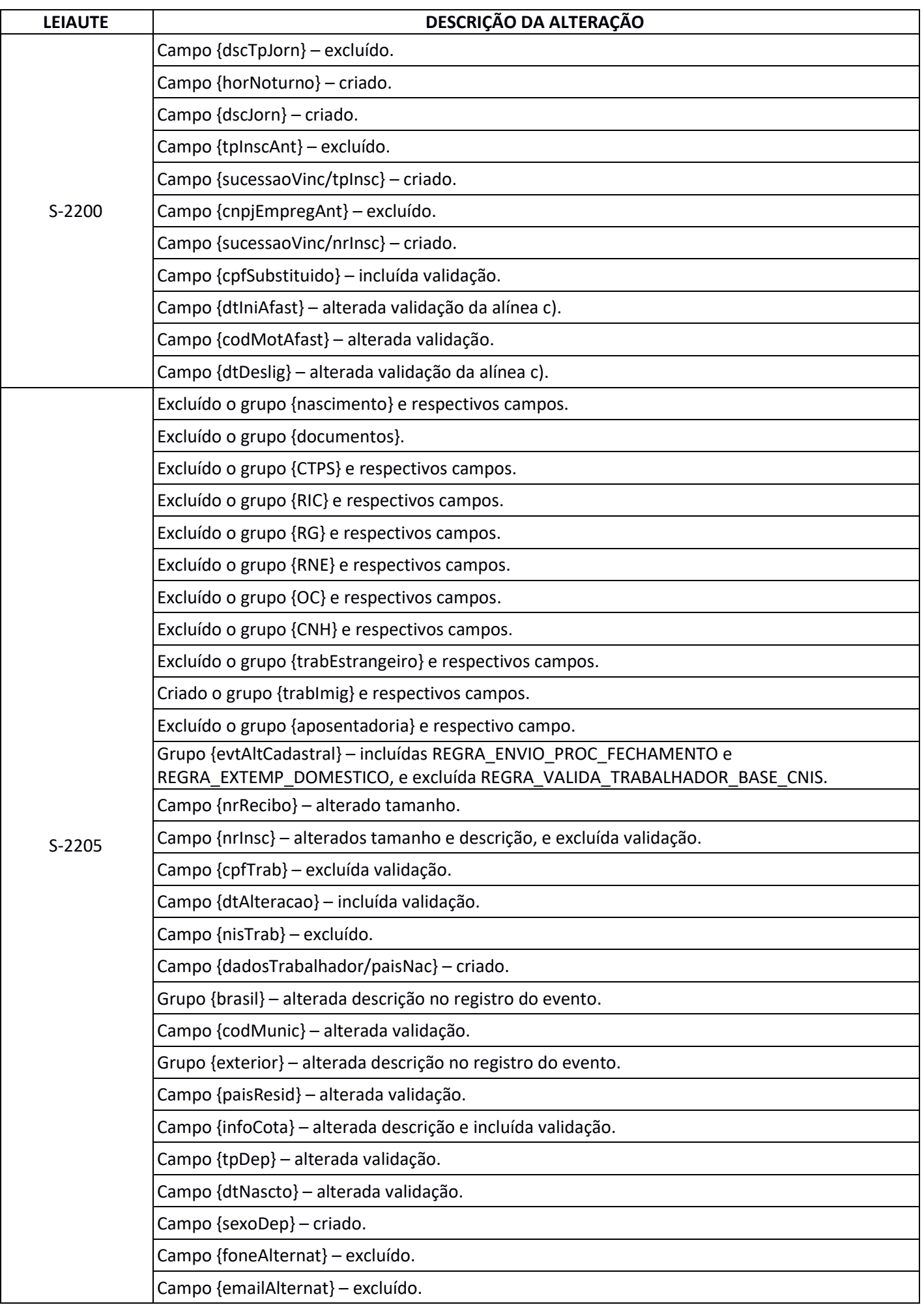

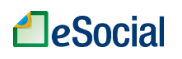

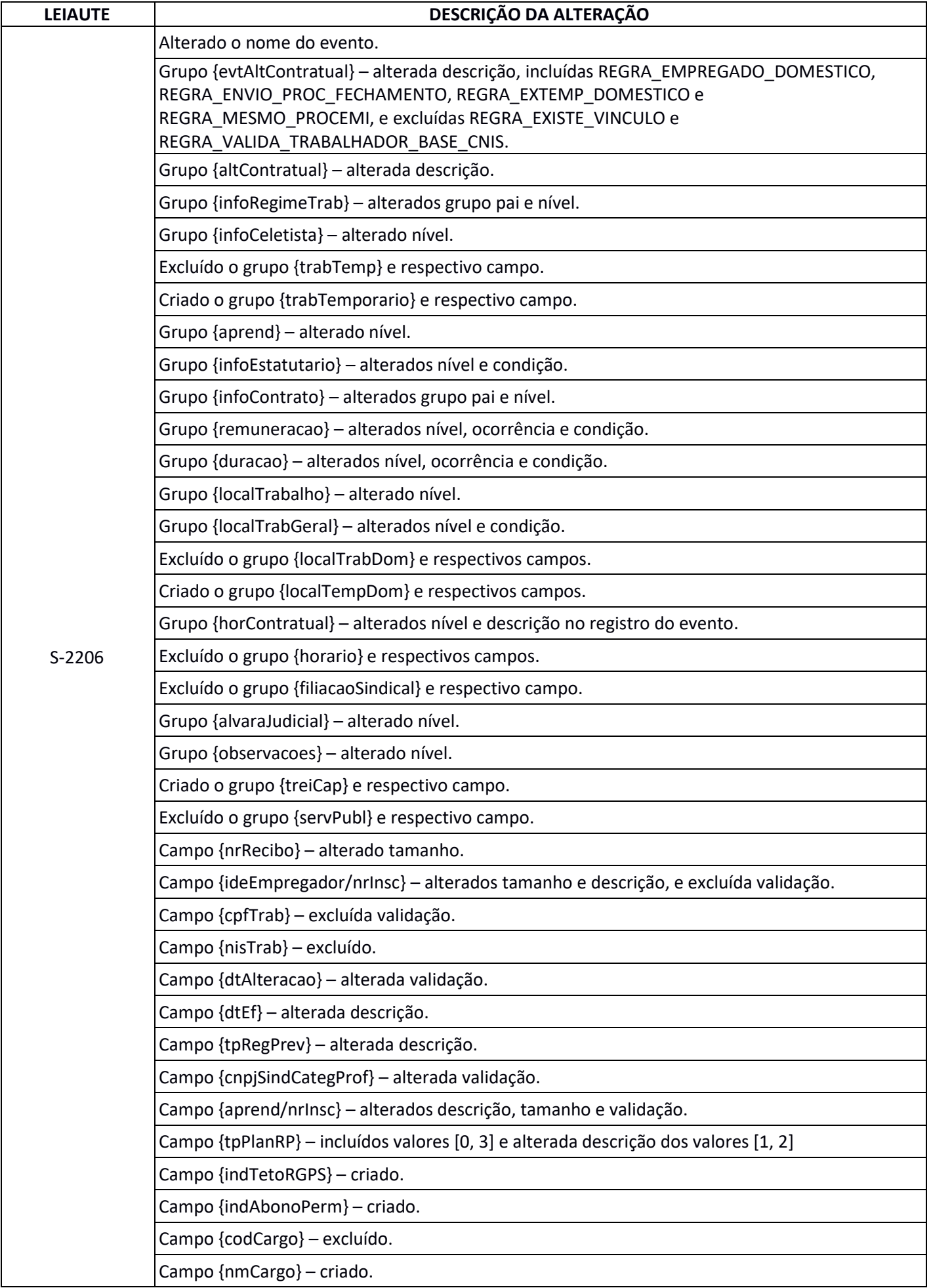

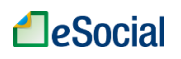

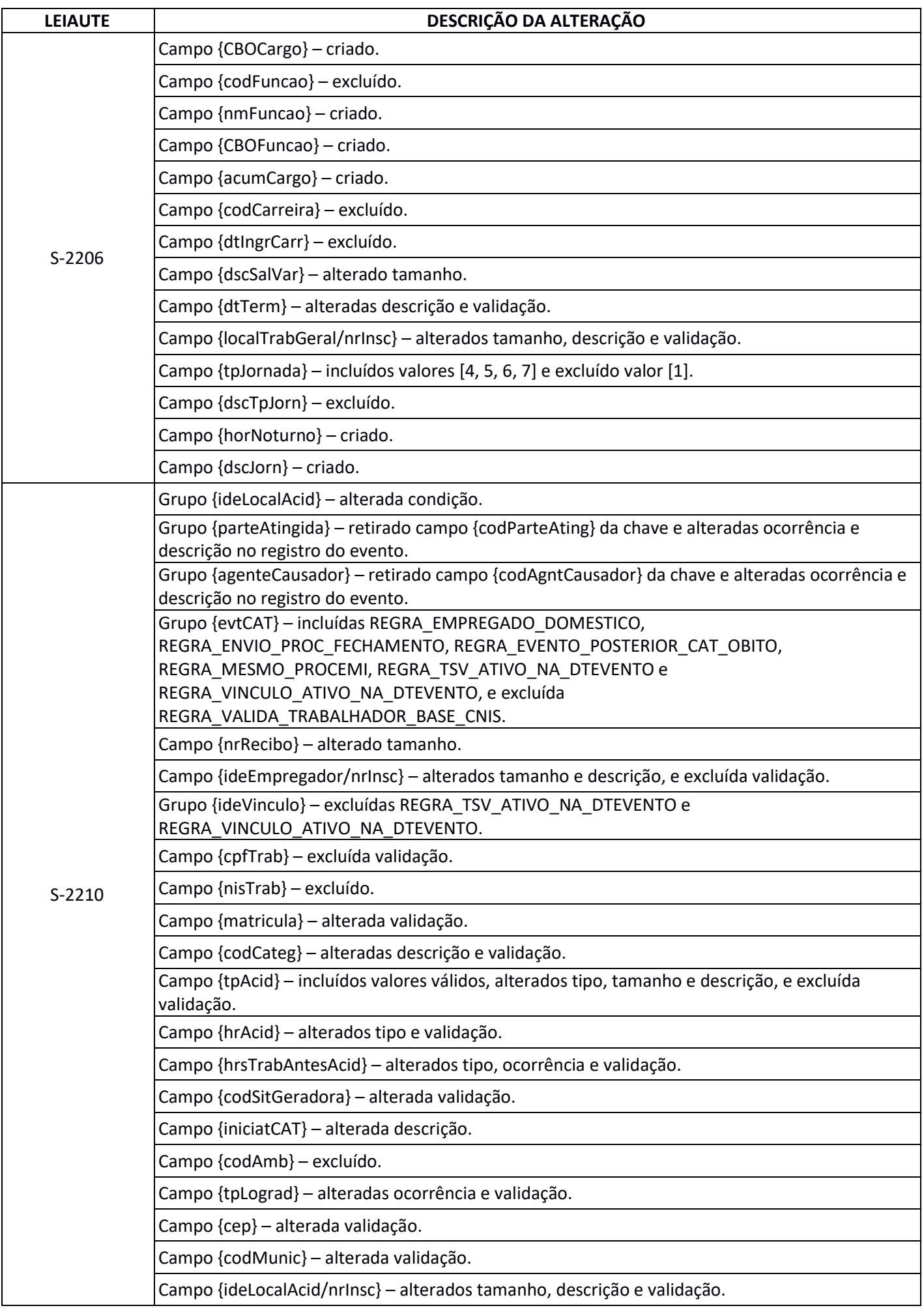

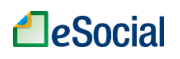

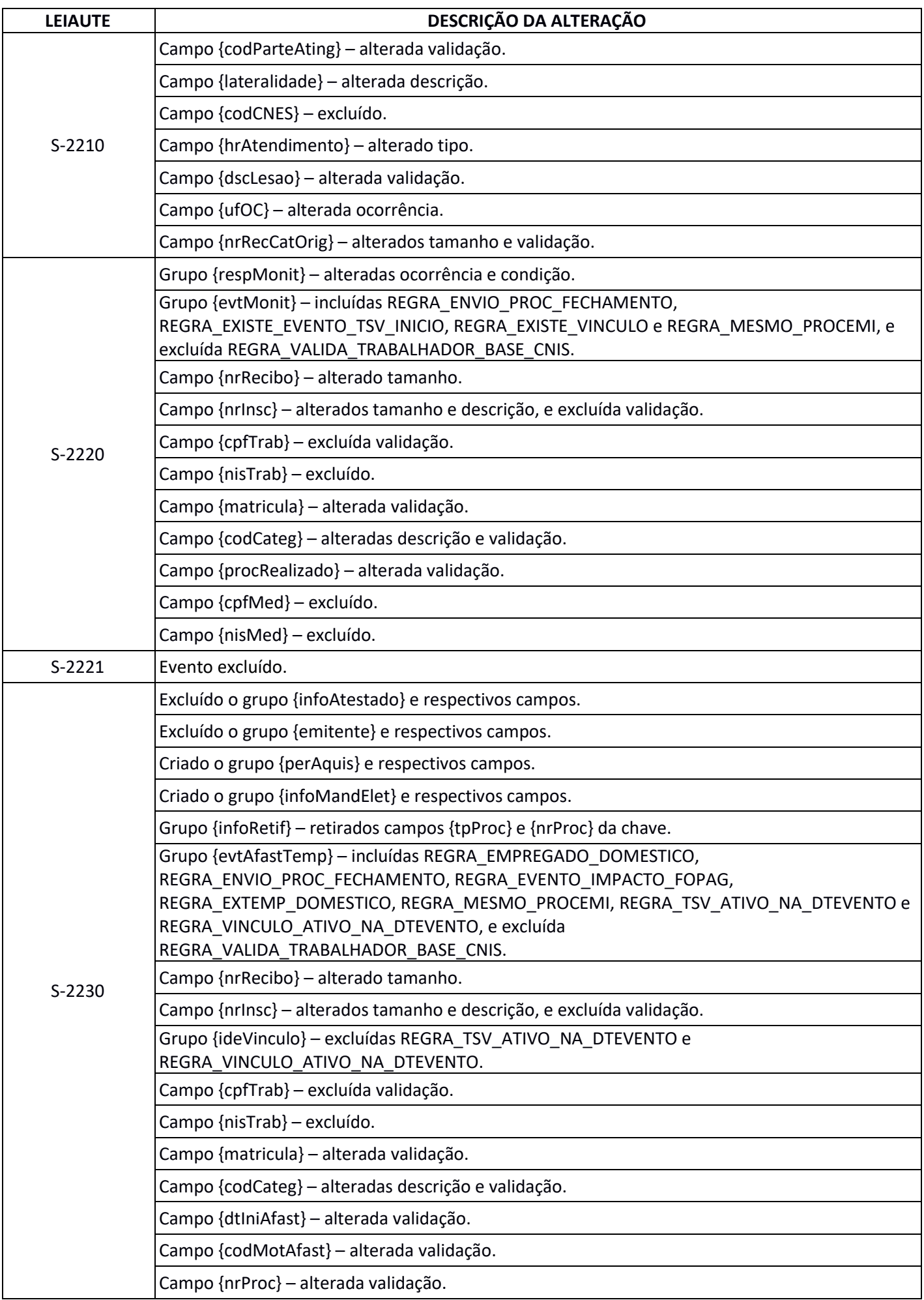

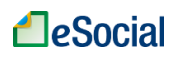

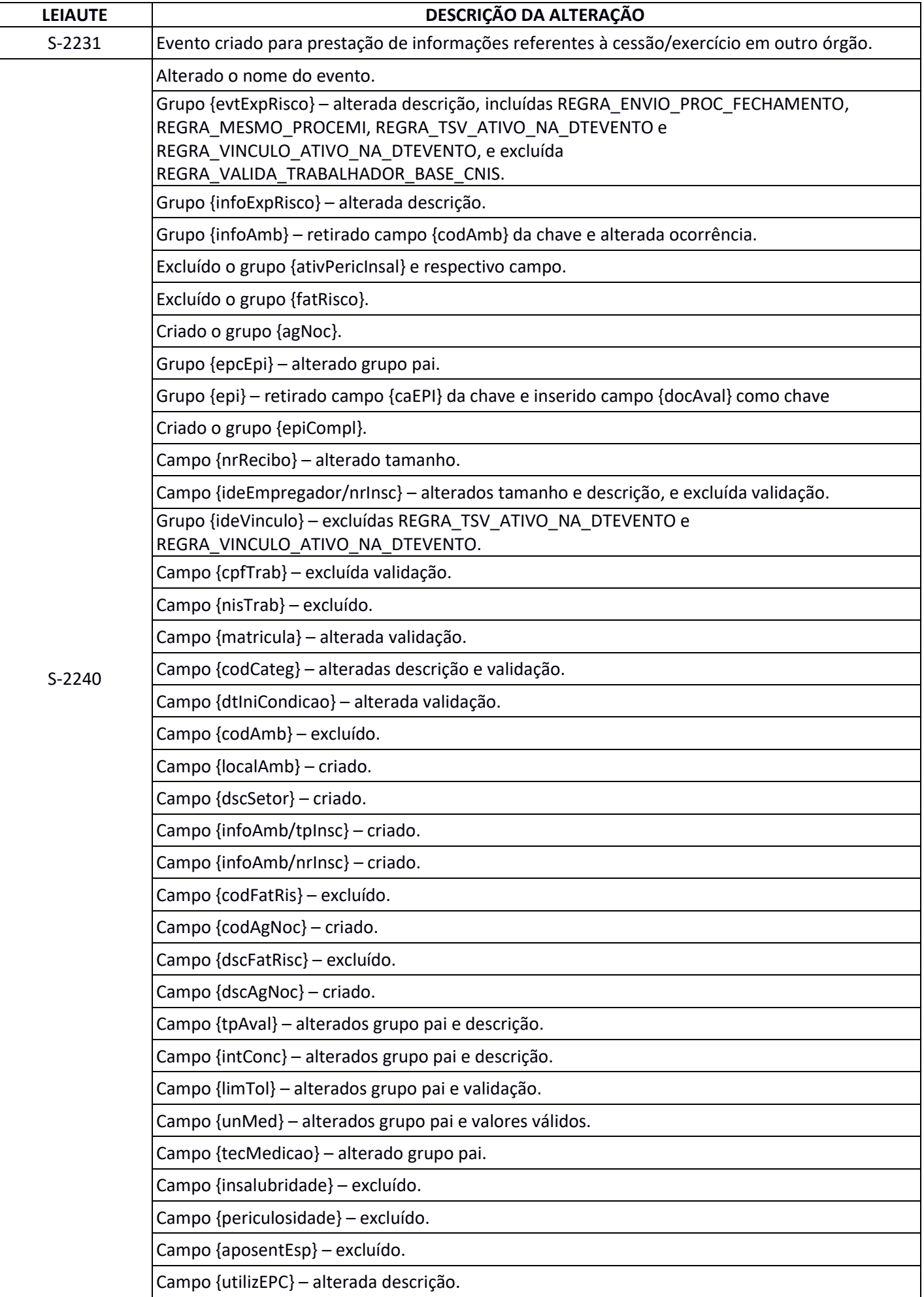

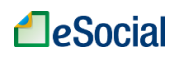

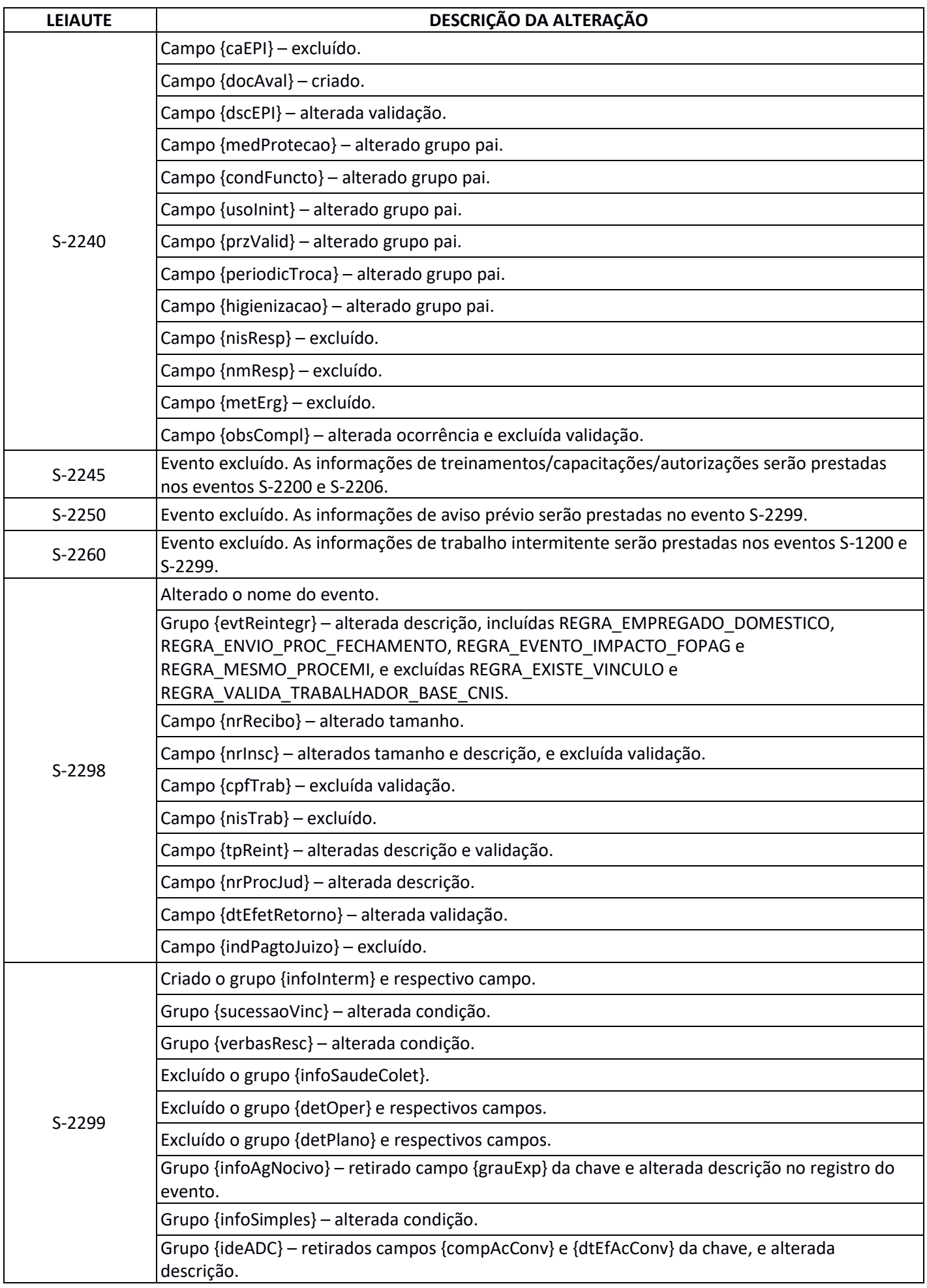

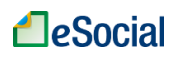

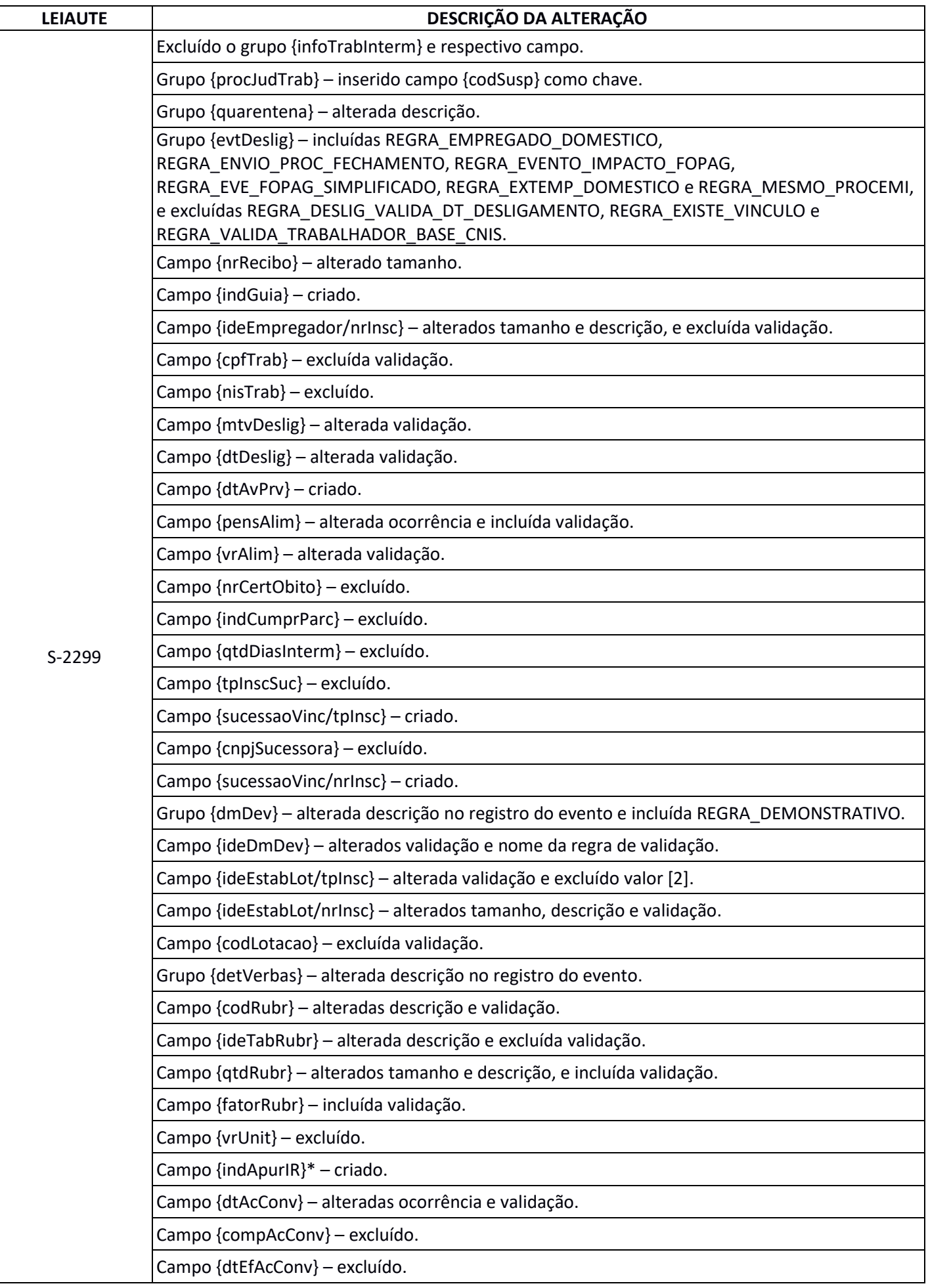

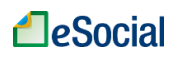

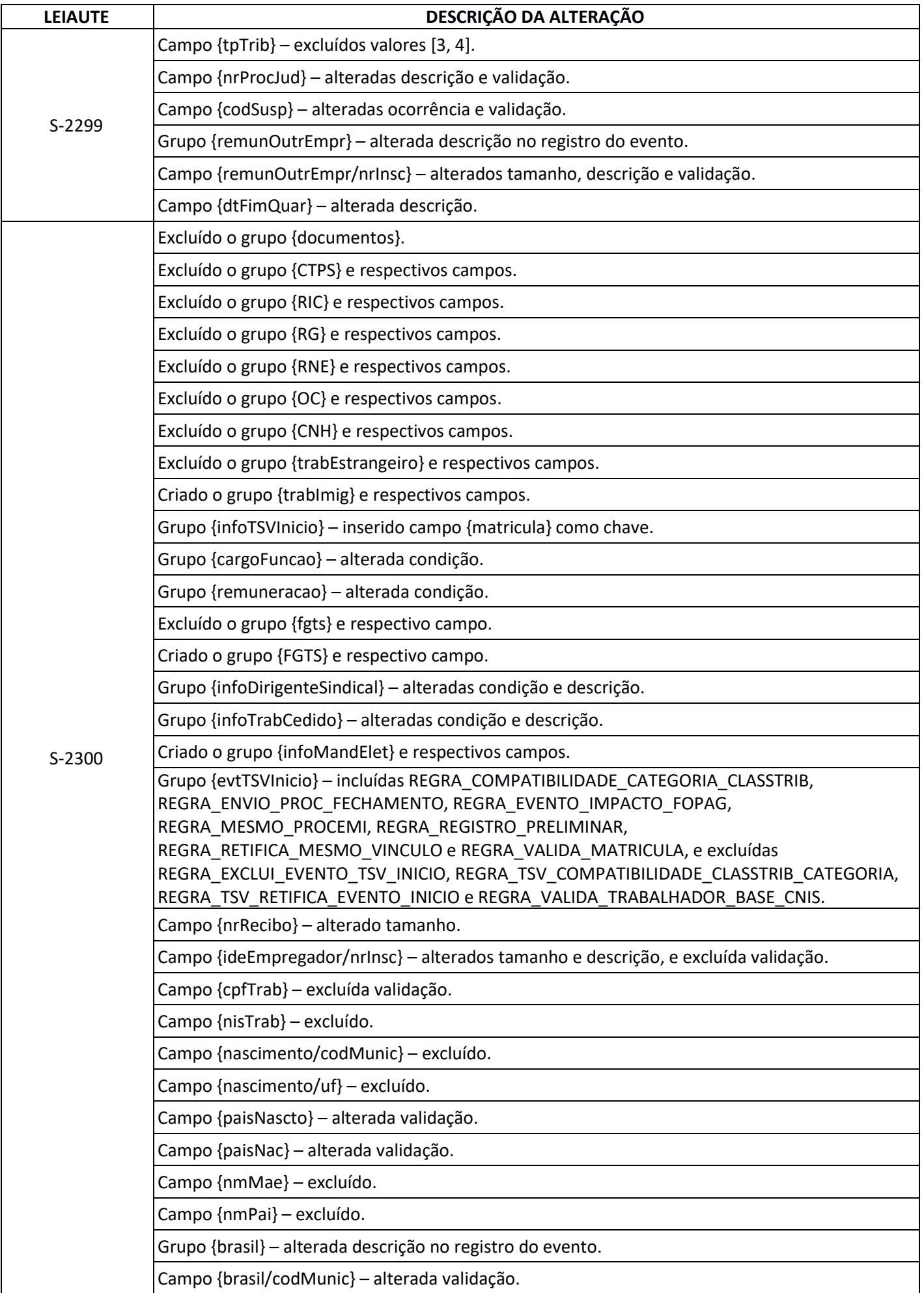

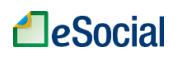

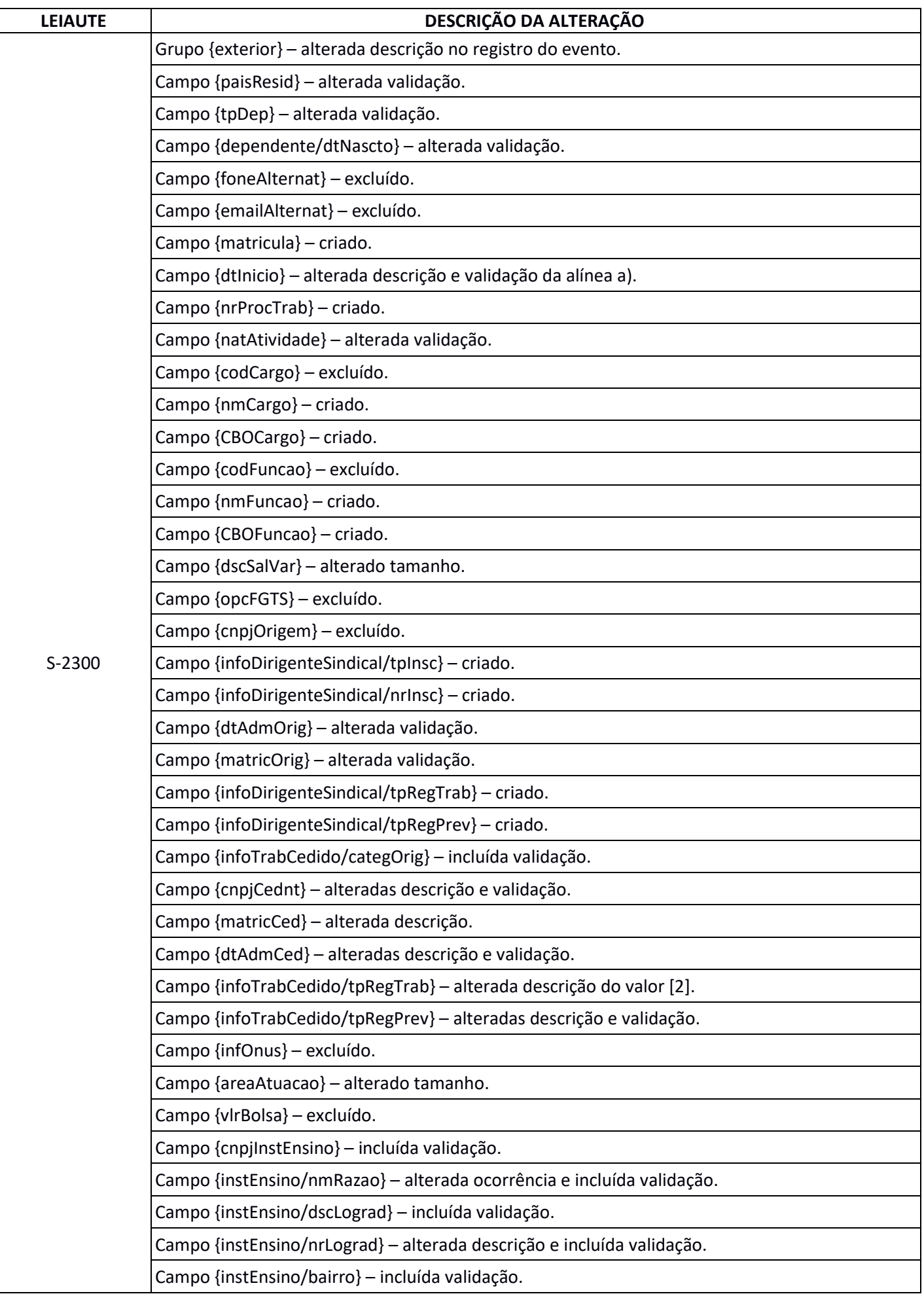

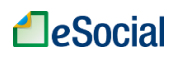

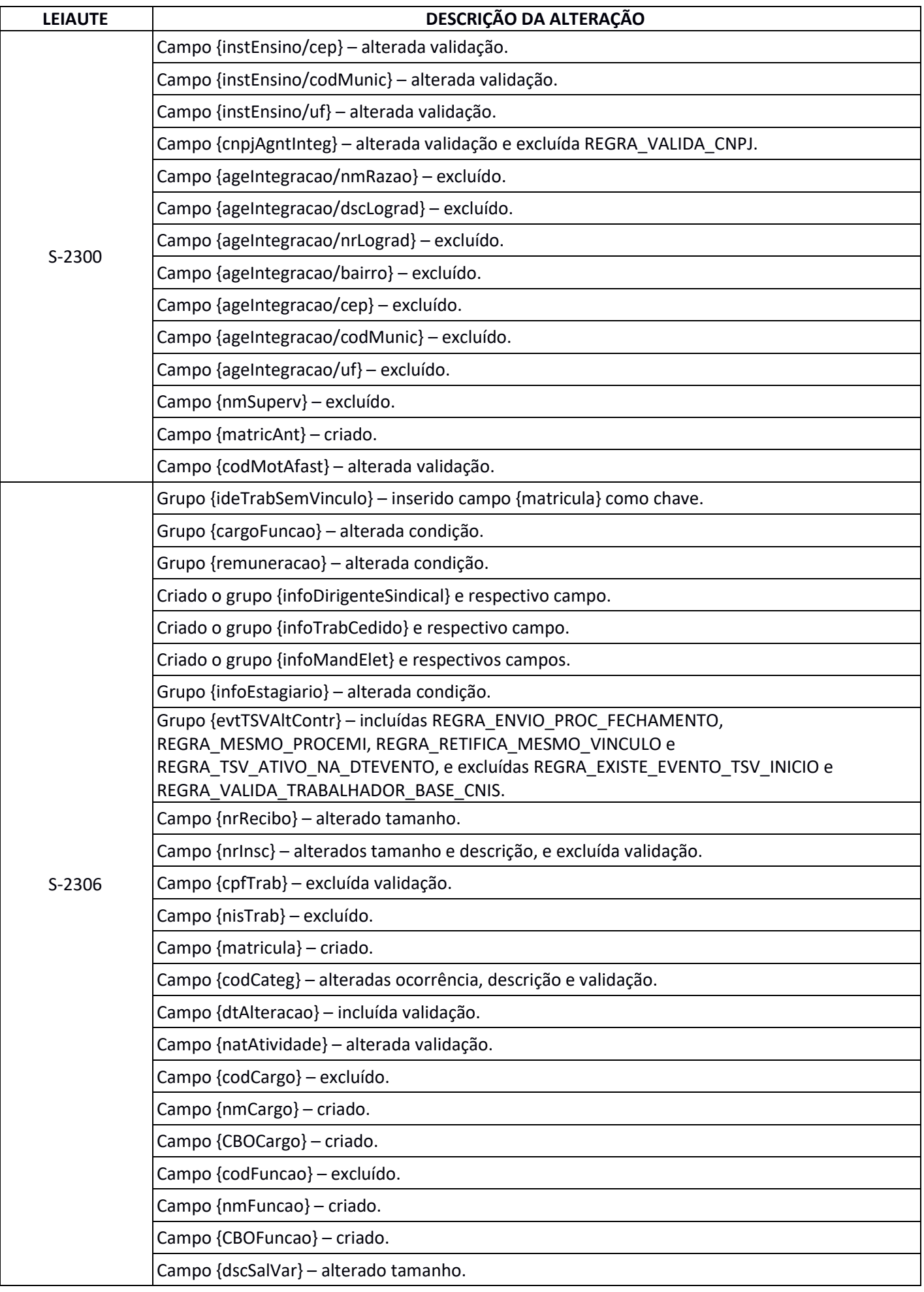

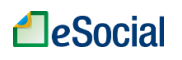

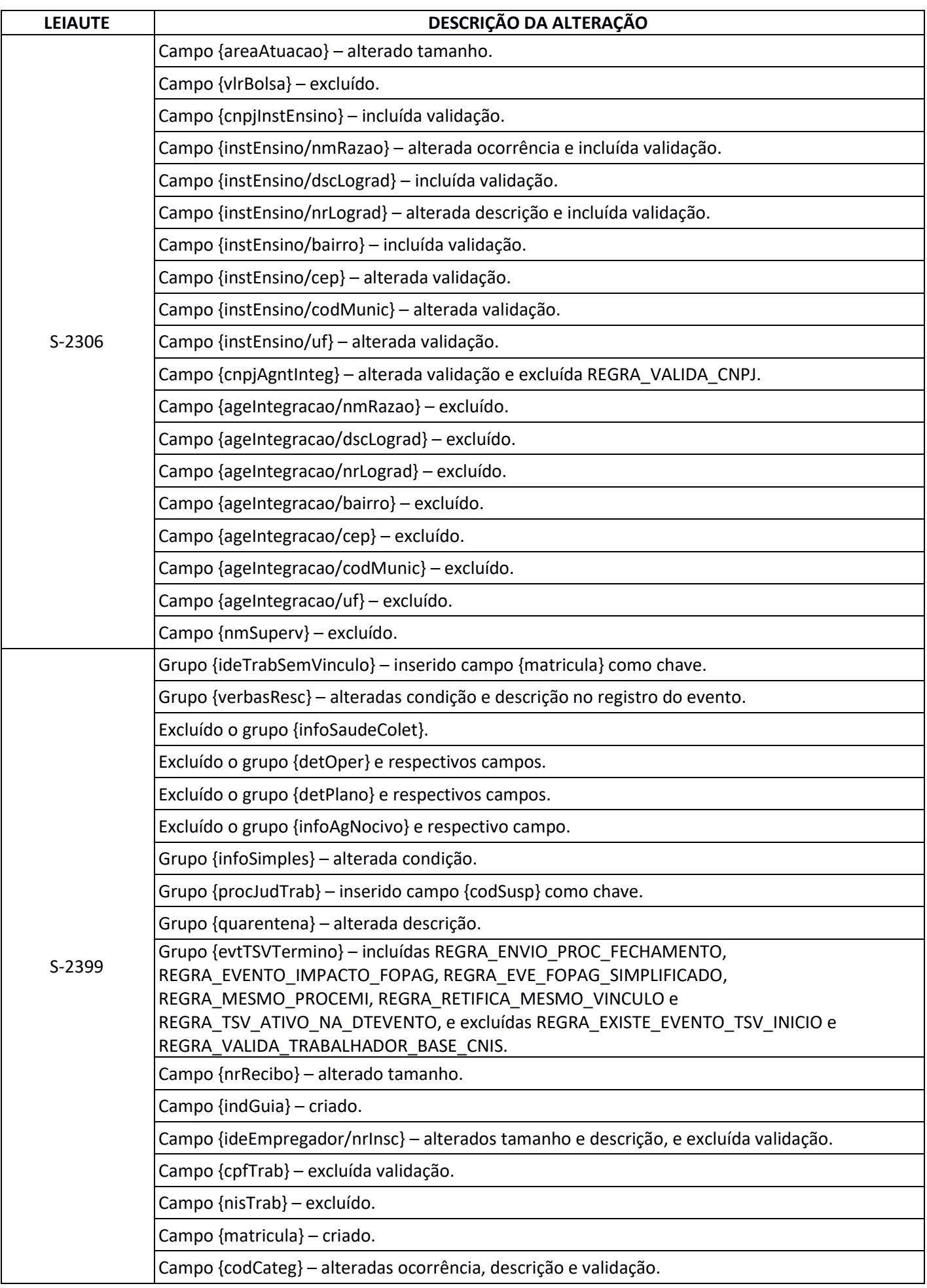

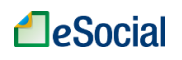

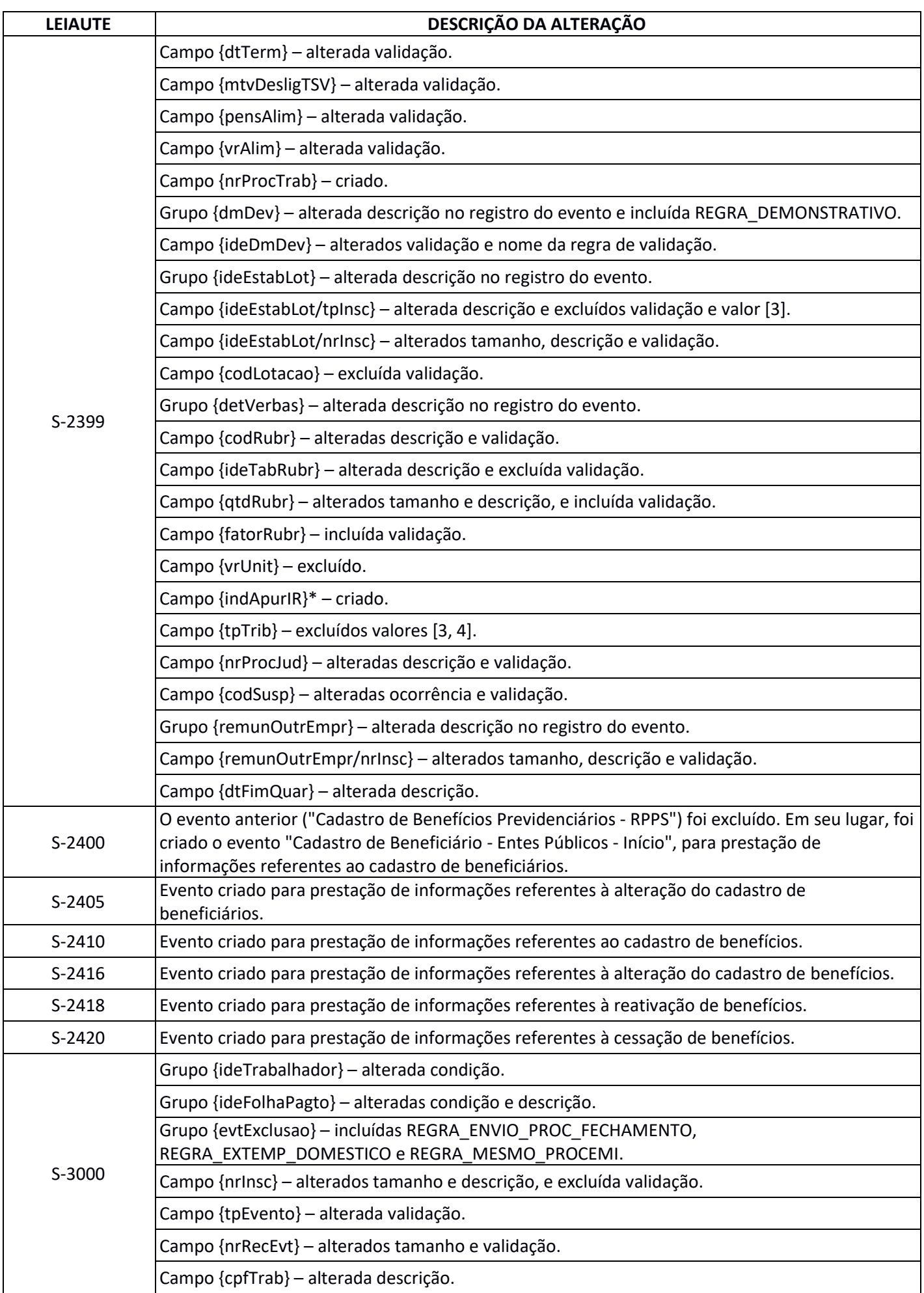

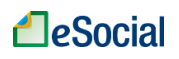

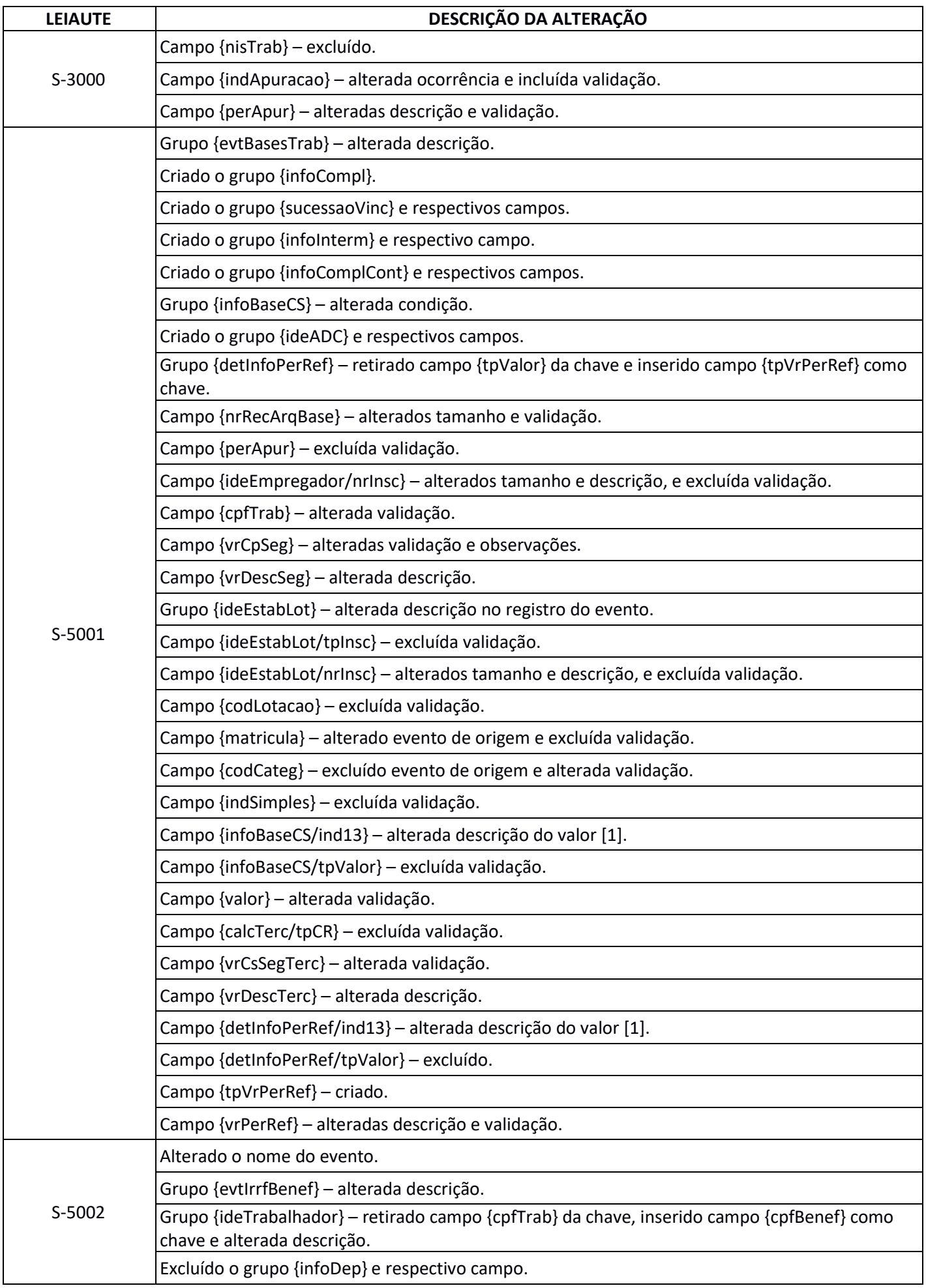

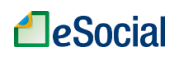

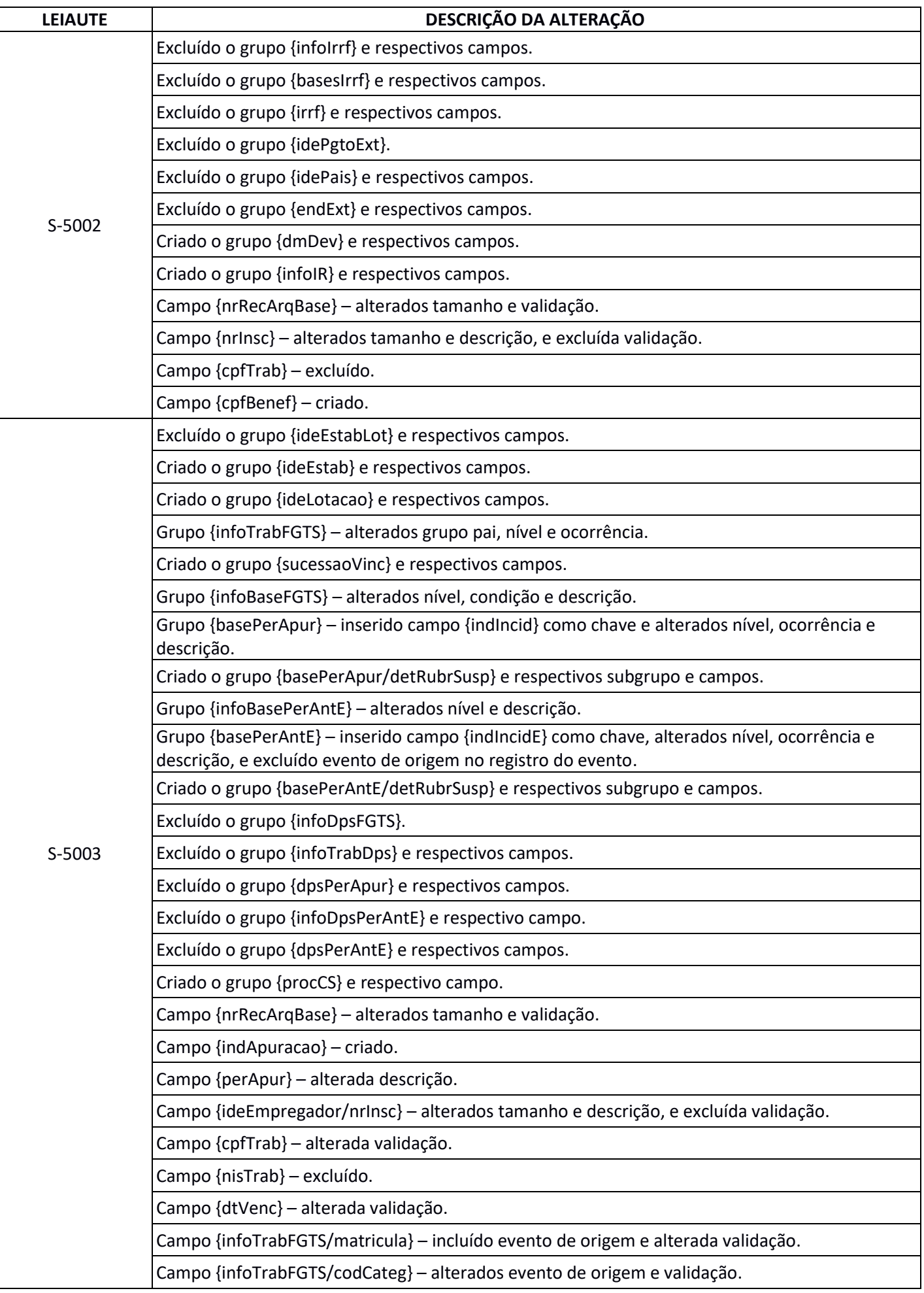

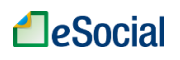

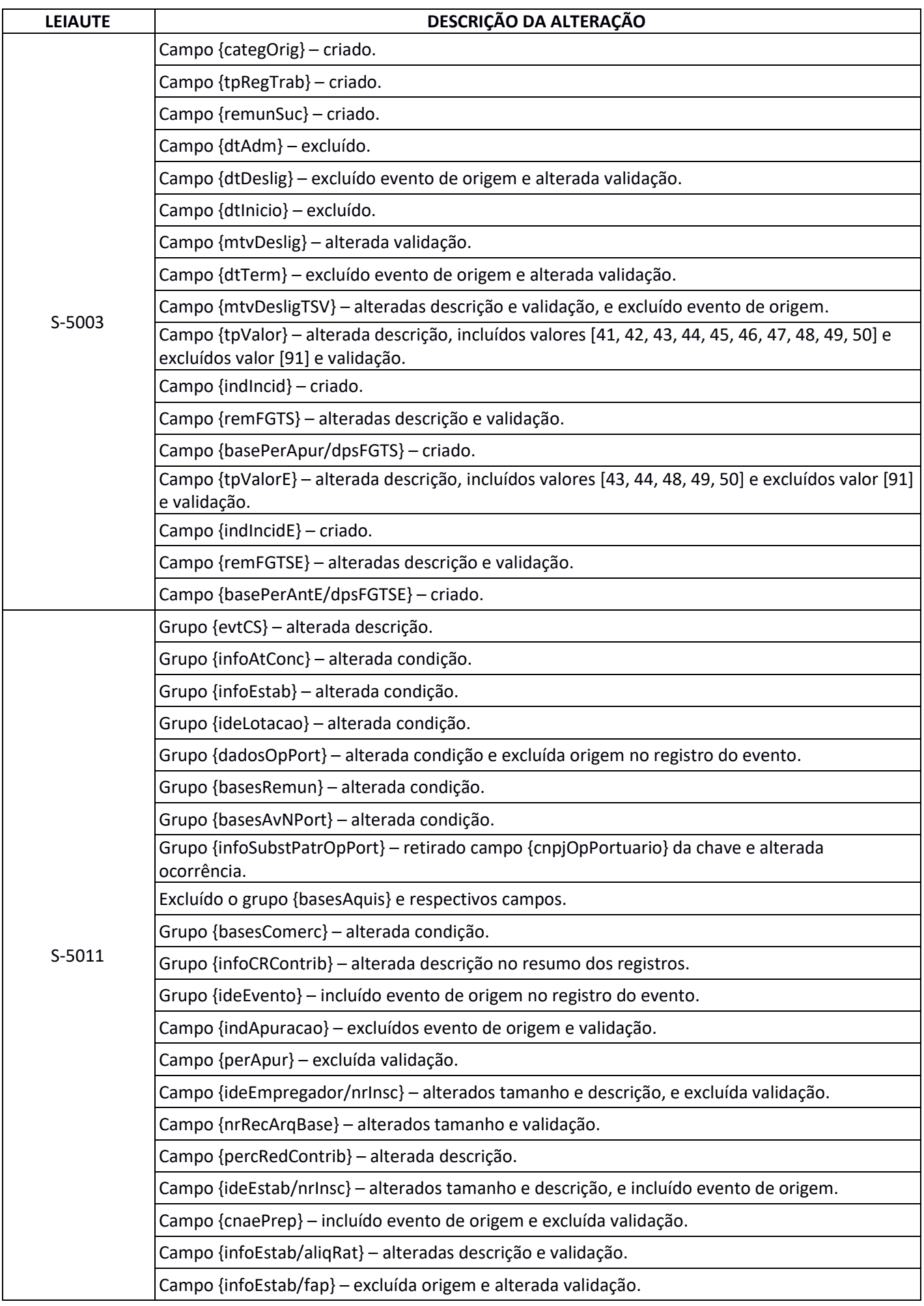

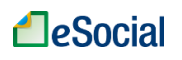

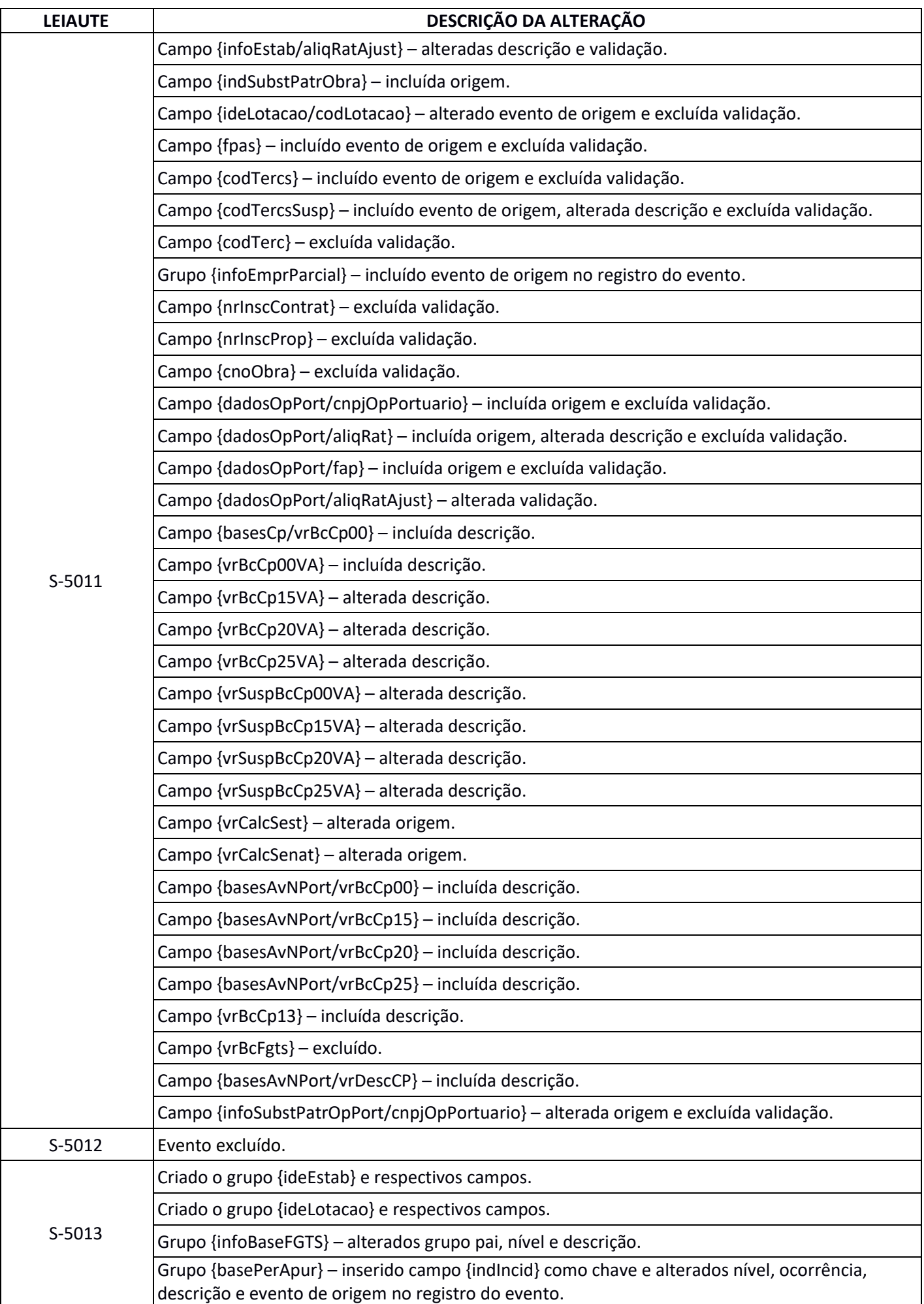

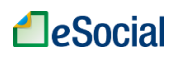

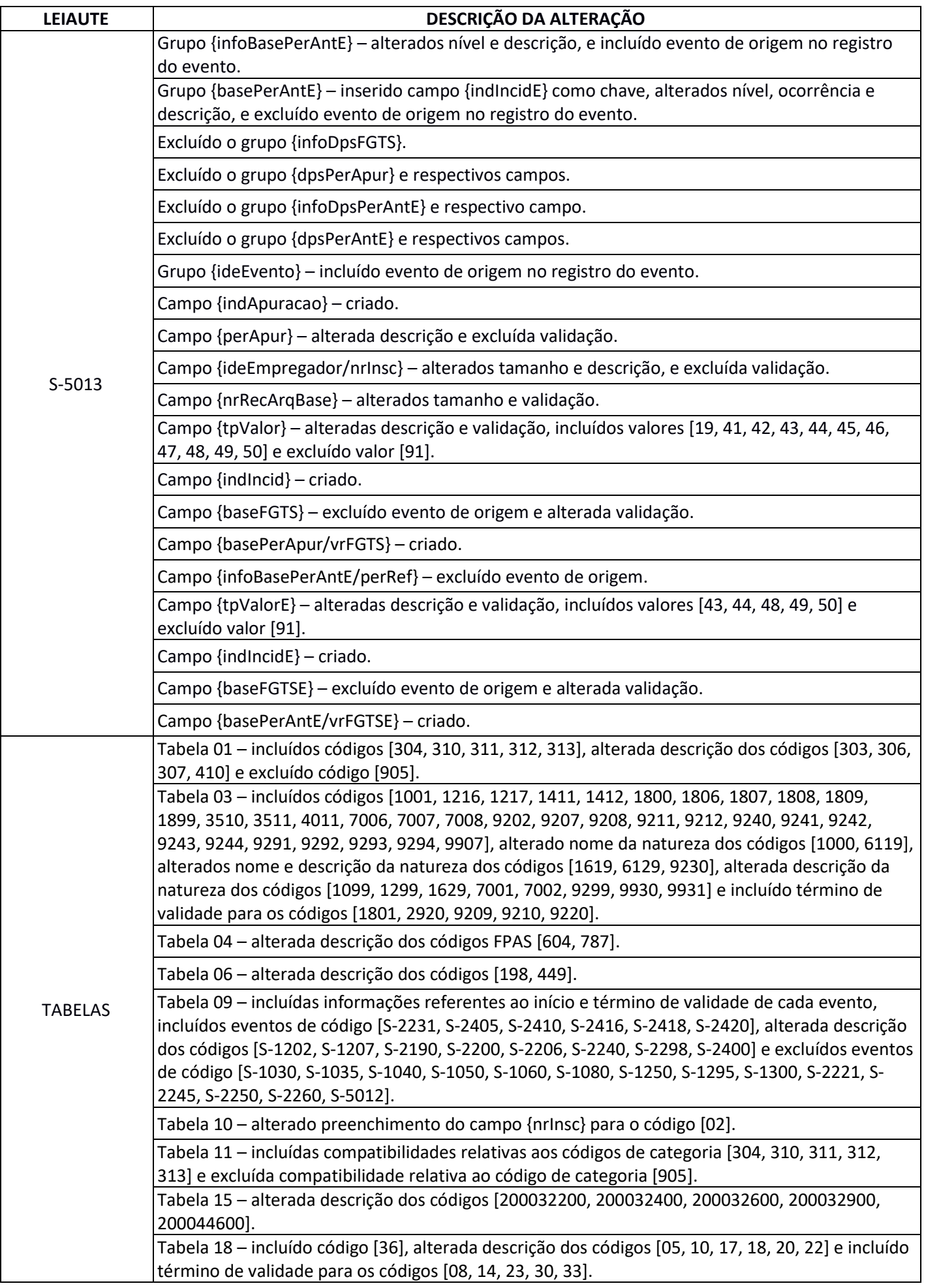

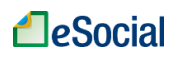

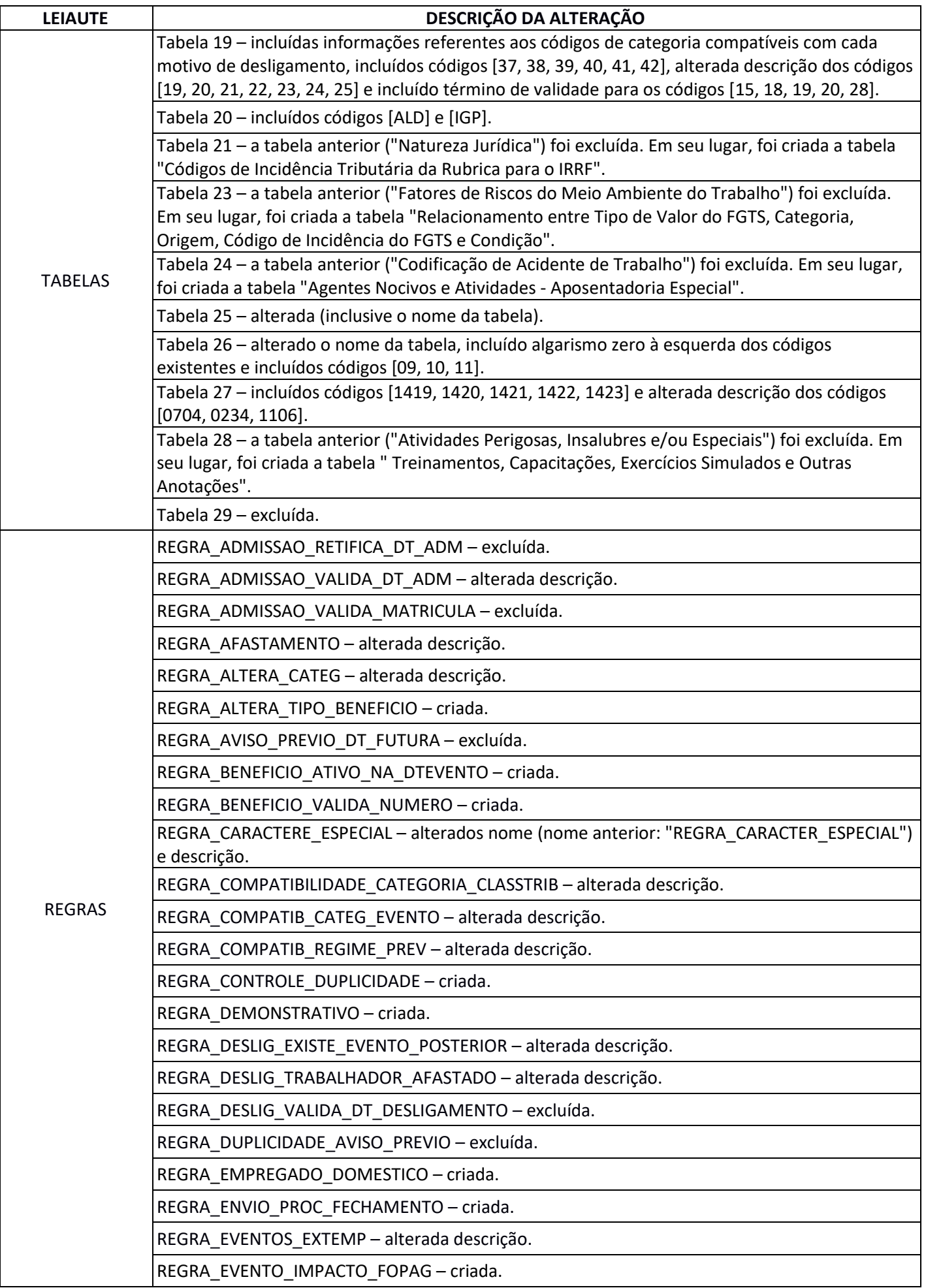

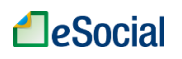

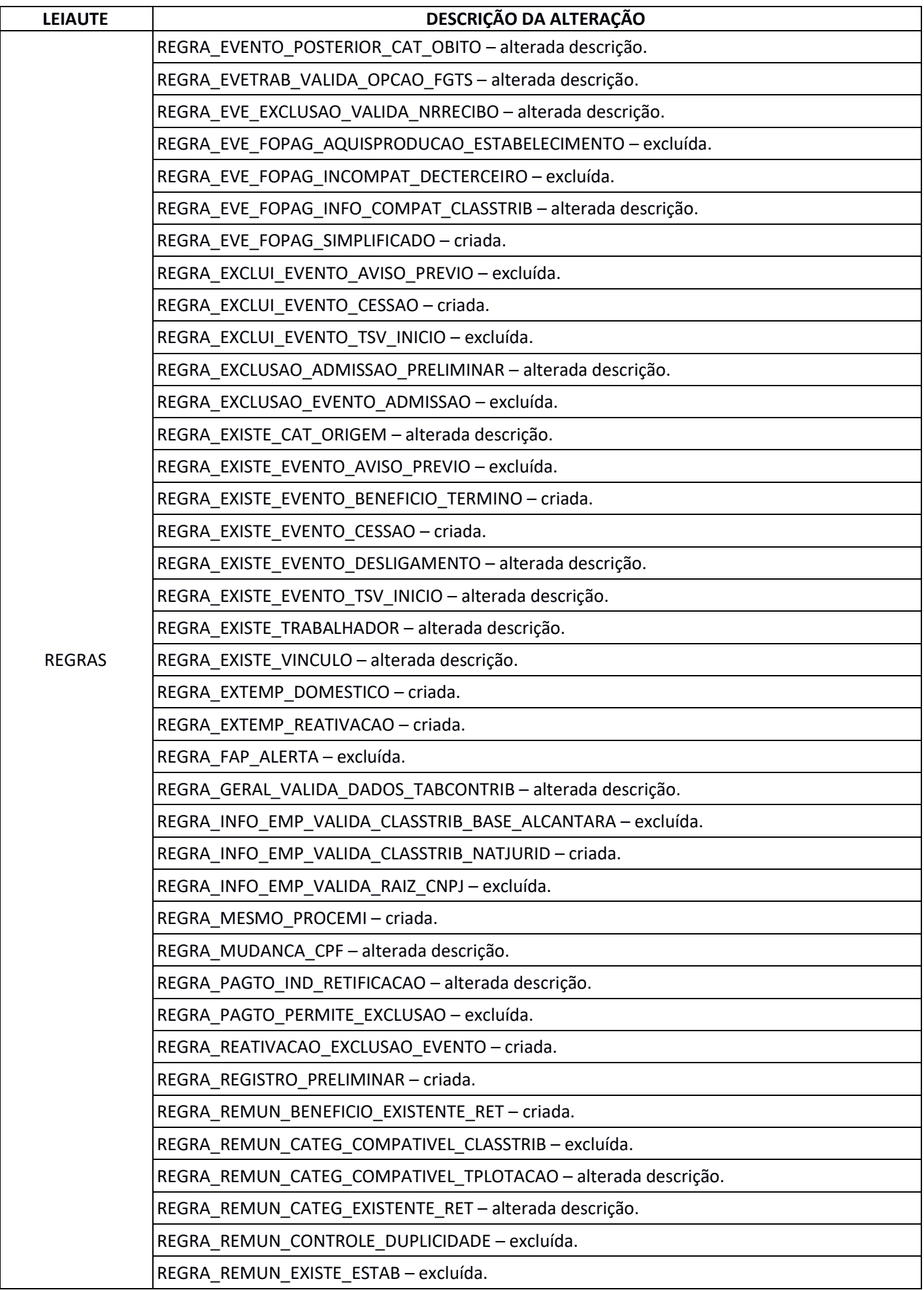

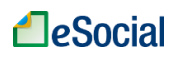

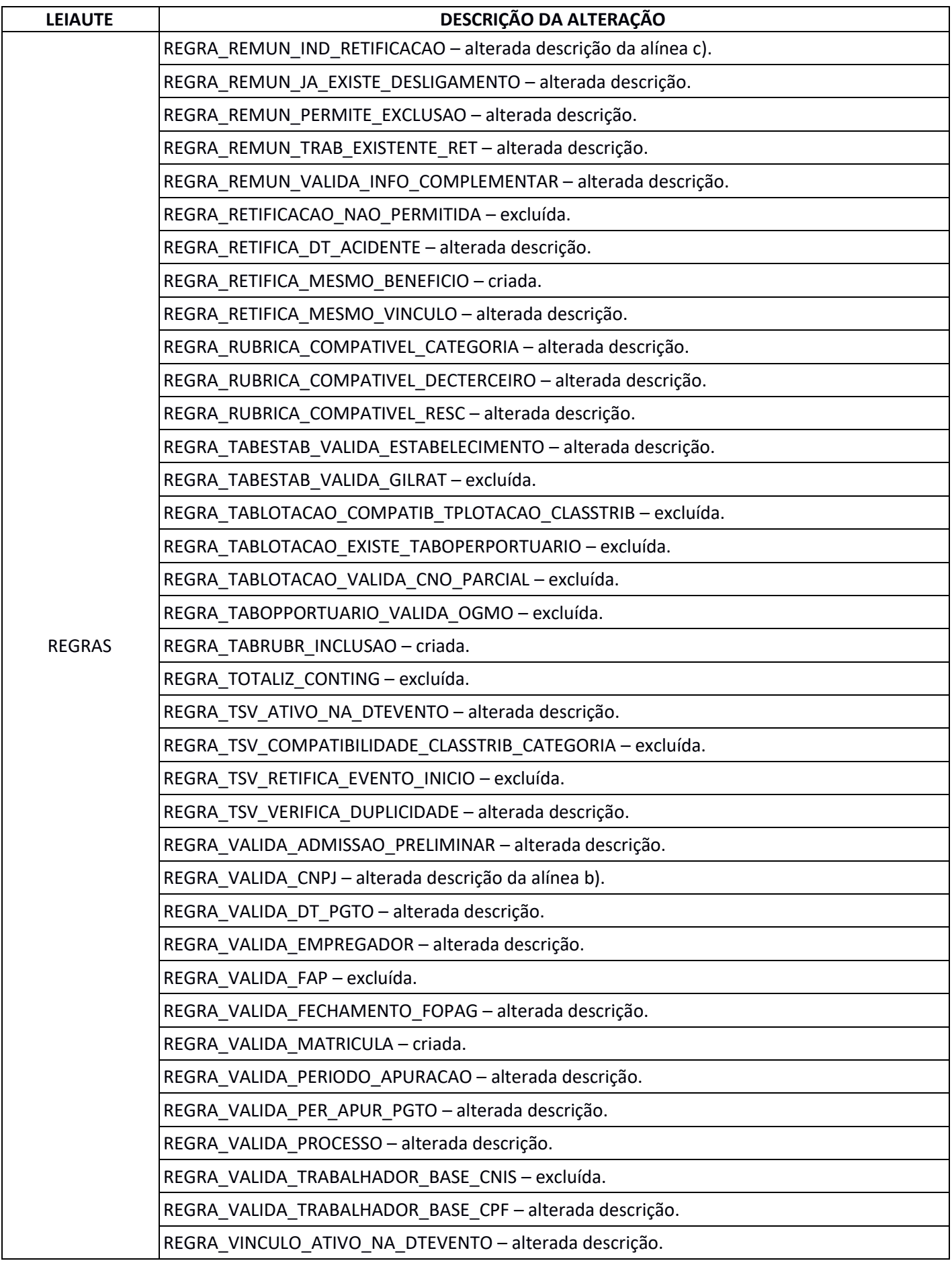

\* No controle de alterações eSocial v2.5 (cons. até NT 17.2019) X Novo eSocial v1.0 Beta, foi incorretamente informado que o campo {indApurIR} foi excluído (na verdade, havia sido criado).